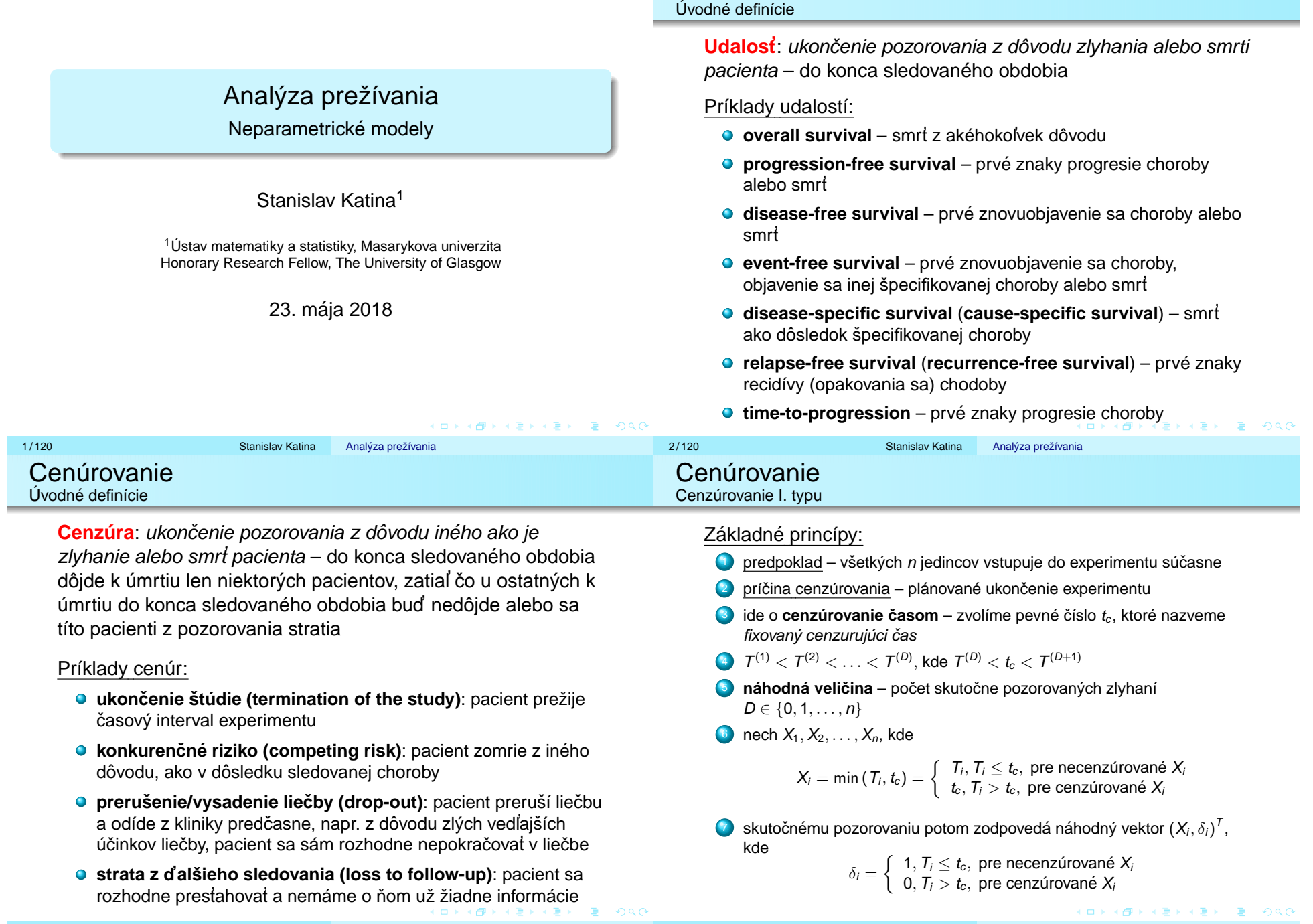

Udalost'

#### Cenúrovanie Cenzúrovanie II. typu Základné princípy: 1) predpoklad – všetkých n jedincov vstupuje do experimentu súčasne <sup>2</sup> príčina cenzúrovania – plánované ukončenie experimentu 3) ide o **cenzúrovanie zlyhaním** – zvolíme si pevné číslo d, ktoré nazveme *fixovaný počet zlyhaní*; ukončenie teda nastáva po vopred zvolenom počte d zlyhaní, kde  $d = [np] + 1, p \in (0, 1)$  $X_1 = \mathcal{T}^{(1)}, X_2 = \mathcal{T}^{(2)}, \ldots, X_d = \mathcal{T}^{(d)}, X_{d+1} = \mathcal{T}^{(d)}, \ldots X_n = \mathcal{T}^{(d)}$ **5** náhodná veličina – čas trvania experimentu  $T^{(d)}$ 6 nech  $X_1, X_2, \ldots, X_n$ , kde  $X_i = \min(\mathcal{T}_i, \mathcal{T}^{(d)}) = \left\{ \begin{array}{ll} \mathcal{T}_i, \mathcal{T}_i \leq \mathcal{T}^{(d)}, \text{ pre necenzúrované } X_i \ \mathcal{T}^{(d)}, \mathcal{T}_i > \mathcal{T}^{(d)}, \text{ pre cenzúrované } X_i \end{array} \right.$  $\mathcal{T}^{(d)},\, \mathcal{T}_i > \mathcal{T}^{(d)},\,$  pre cenzúrované  $X_i$ 7) skutočnému pozorovaniu potom zodpovedá náhodný vektor  $(X_i, \delta_i)^T$ , kdeCenúrovanie Progresívne (zrýchlené) cenzúrovanie I. typu Základné princípy: 1) predpoklad – všetkých n jedincov vstupuje do experimentu súčasne <sup>2</sup> príčina cenzúrovania – plánované ukončenie experimentu 3) ide o **cenzúrovanie časom** – zvolíme čísla  $t_{ci}$ , i = 1, 2, . . . , k, ktoré nazveme *fixované cenzurujúce časy*, v čase  $t_{ci}$  vyradíme  $m_i$  subjektov 4  $t_{c1} < t_{c2} < \ldots < t_{ck}$  $5$  v čase  $t_{c1}$  vyradíme  $m_1$  subjektov, v čase  $t_{c2}$  vyradíme  $m_2$  subjektov,  $\dots,$ v čase  $t_{ck}$  vyradíme  $m_k$  subjektov  $\bullet$  po k-tom kroku máme vyradených  $m_1 + m_2 + \ldots + m_k$  subjektov **<sup>7</sup>** náhodná veličina – počet skutočne pozorovaných zlyhaní  $D \in \{0, 1, \ldots, n\}$

$$
\delta_i = \left\{ \begin{array}{ll} 1, T_i \leq T^{(d)}, \text{ pre necenzúrované } X_i \\ 0, T_i > T^{(d)}, \text{ pre cenzúrované } X_i \end{array} \right.
$$

DAVENUEL E OOO

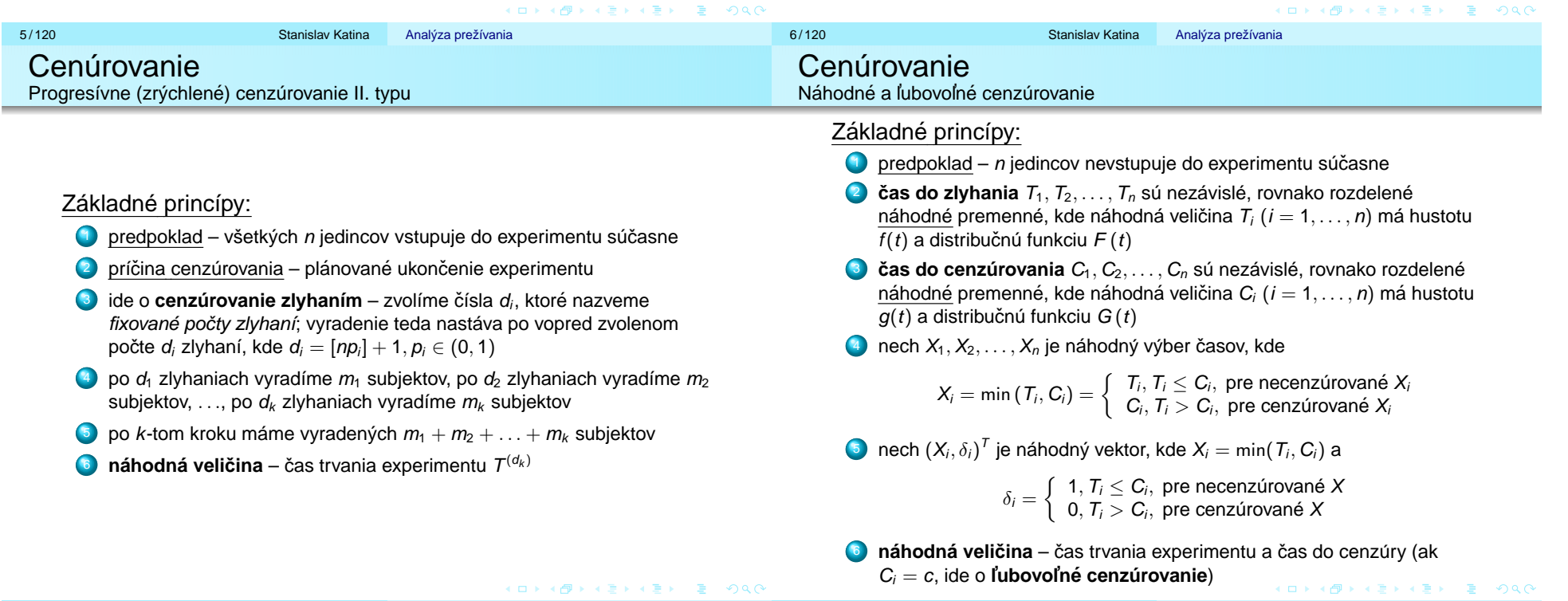

7 / 120 Stanislav KatinaAnalýza prežívania

### Základné princípy:

Majme n subjektov. Nech časy do zlyhania  $T_i$ ,  $i = 1, 2, \ldots, n$ , sú náhodné premenné, ktorých realizácie **nedokážeme pozorovať**. Nech (*X<sub>i</sub>,*  $\delta_i$ ) <sup>7</sup> je náhodný vektor, kde  $X_i = C_i$  sú časy cenzúr a  $\delta_i =$  I(  $T_i \leq C_i$ ), t.j.

$$
\delta_i = \left\{ \begin{array}{ll} 1, T_i \leq C_i, \text{ pre necenzúrované } X_i \\ 0, T_i > C_i, \text{ pre cenzúrované } X_i \end{array} \right.
$$

#### Example (nádor pľúc, animálny model)

Laboratórne myši sú injektované látkou, ktorá spôsobuje nádor. Kedže tento druh nádoru nie je smrteľný, je potrebné myš najprv zabiť, aby sme zistili, či bol nádor indukovaný, t.j. po časovom úseku náhodnej dĺžky  $\boldsymbol{C}$  je myš zabitá, aby sme zistili, či sa nádor vyvinul alebo nie. **Endpoint záujmu** je čas *T* do objavenia sa nádoru.

### Cenúrovanie Intervalové cenzúrovanie II. typu

#### Základné princípy:

Majme opät n subjektov. Nech časy do zlyhania  $T_i$ ,  $i = 1, 2, ..., n$  sú náhodné premenné, ktorých realizácie nedokážeme pozorovať. Vieme len, že  $T_i$ nastalo buď vnútri nejakého náhodného časového intervalu, pred jeho ľavou hranicou alebo po jeho pravej hranici. Označme  $C_{i1}$  a  $C_{2i}$  časy dvoch vyšetrení a indikačné funkcie definujeme nasledovne  $\delta_{i1} = I(T_i \leq C_{i1}),$  $\delta_{i2}=$  I(  $C_{i1} < T_i \leq C_{i2}$  ) a  $\delta_{i3}=$  I(  $T_i > C_{i2}$  ), t.j.

$$
\delta_{i1} = \left\{ \begin{array}{ll} 1, T_i \leq C_{i1}, \text{ pre necenzúrované } X_i \\ 0, T_i > C_{i1}, \text{ pre cenzúrované } X_i \end{array} \right.,
$$

$$
\delta_{i2} = \left\{ \begin{array}{ll} 1, C_{i1} < T_i \leq C_{i2}, \text{ pre necenzúrované } X_i \\ 0, T_i > C_{i2}, \text{ pre cenzúrované } X_i \end{array} \right.
$$

a nakoniec  $\delta_{i3}=0.$ 

#### Example (nádor pľúc, pacienti)

Pacienti navštevovali kliniku opakovane každých 4 až 6 mesiacov, kde pozorovania sú buď intervaly  $(C_{i1}, C_{i2})$  ak sa retrakcia prsníka vyskytla medzi poslednými dvoma návštevami alebo  $(C_{i2}, \infty)$ , ak sa do  $C_{i2}$  retrakcia nevyskytla.

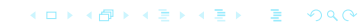

KO KARKA BEKA BER YA GA

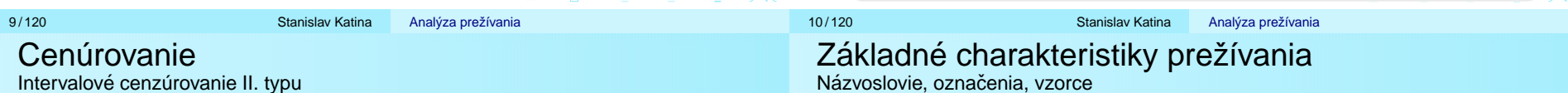

# Základné princípy:

Máme nasledovné tri možnosti:

- 1) udalosť mohla nastať niekedy pred prvým vyšetrením  $C_{i1}$ , kde  $\delta_{i1} = 1$  a  $\delta_{i2}=\delta_{i3}=0,$
- 2) udalosť mohla nastať niekedy medzi prvým a druhým vyšetrením, t.j. v intervale  $(C_{i1}, C_{i2}),$  kde  $\delta_{i1} = 0$ ,  $\delta_{i2} = 1$  a  $\delta_{i3} = 0$ ,
- 3) udalosť sa do druhého vyšetrenia nevyskytla, t.j. mohla nastať niekedy po  $C_{i2}$  (ale nevieme kedy), kde  $\delta_{i1} = 0$ ,  $\delta_{i2} = 0$  a  $\delta_{i3} = 0$ .
- Nech  $X_{i1} = C_{i1}$  a  $X_{2i} = C_{2i}$ . Potom dostaneme náhodný vektor

$$
(X_{i1},X_{2i},\delta_{i1},\delta_{i2})^T.
$$

Všimnime si, že  $\delta_{i3}$  nie je potrebné použiť, pretože nemáme ďalšie vyšetrenie po  $C_{i2}$ . Keby sme mali  $C_{i3}$  alebo aj d'alšie (po ňom nasledujúce) vyšetrenia, hovorili by sme zovšeobecnenom intervalovom cenzúrovaní.

Nech  $\mathcal T$  je nezáporná náhodná premenná ( $\mathcal T \geq 0$ ) reprezentujúca čas úmrtia (zlyhania) indivídua z homogénnej populácie. Rozdelenie pravdepodobnosti T môže byť charakterizované rôznym spôsobom. V analýze prežívania sa najčastejšie používajú:

- **1** distribučná funkcia (distribution function)  $F(t)$
- 2 **funkcia hustoty** (hustota; probability density function) f(t)
- <sup>3</sup> funkcia prežívania (survivor function, reliability function) S(t)
- <sup>4</sup> riziková funkcia (funkcia rizika, intenzita úmrtnosti, riziko; hazard function, hazard rate, risk, mortality rate)  $\lambda(t)$ , v poistných aplikáciách  $\mu(t)$
- **5 kumulatívna riziková funkcia** (funkcia kumulatívneho rizika, kumulatívne riziko; cumulative hazard function)  $Λ(t)$

4 ロ > 4 個 > 4 ミ > 4 ミ > ニ ミ - 9 Q Q

Dalej sa budeme zaoberat ˇ 'charakteristikami:

- **1 p-ty kvantil**  $t_p$  rozdelenia T, špeciálne **medián času prežívania** (median survival time, median survival)  $t_{0.5}$
- 2 **median funkcie preˇz´ıvania ´** S(<sup>t</sup>0.<sup>5</sup>)
- **3 stredná hodnota času prežívania** (*mean survival*) μ
- <sup>4</sup> stredná hodnota zostatkového života v čase t (mean residual life) mrl(t)
- **5** medián zostatkového života v čase t (median remaining lifetime, median residual life) mrlt(t)

#### **Distribucnˇ a funkcia ´**

$$
F(t) = \Pr(T \leq t) = \int_0^t f(x) dx = 1 - S(t)
$$

**Funkcia hustoty**

$$
f(t) = \frac{\partial}{\partial t}F(t) = F(t + \Delta t) - F(t)
$$

$$
= \frac{\partial}{\partial t}(1 - S(t)) = S(t) - S(t + \Delta t)
$$

**Funkcia prežívania** 

$$
S(t) = 1 - F(t) = Pr(T > t) = \int_{t}^{\infty} f(x) dx
$$

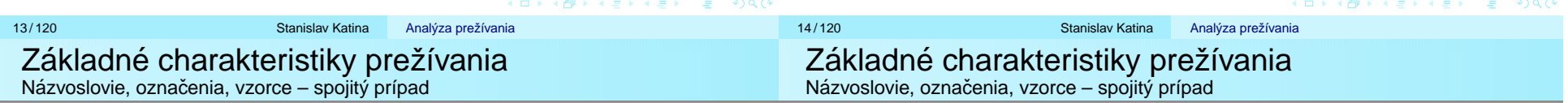

#### **Rizikova funkcia ´**

 $15/120$ 

$$
\lambda(t) = \frac{f(t)}{S(t)} = -\frac{\frac{\partial}{\partial t}S(t)}{S(t)} = -\frac{\partial}{\partial t}\ln S(t)
$$

#### **Kumulat´ıvna rizikova funkcia ´**

$$
\Lambda(t) = \int_0^t \lambda(x) \, dx = -\ln S(t) - (-\ln S(0)) = -\ln S(t)
$$

Funkcia prežívania vyjadrená pomocou rizika a kumulatívneho rizika

$$
S(t) = e^{-\int_0^t \lambda(s)ds} = e^{-\Lambda(t)}
$$

**Stredna hodnota ´ casu preˇz´ıvania <sup>ˇ</sup>**

$$
\mu = \int_0^\infty S(t) dt
$$
a často aj  $\mu = \int_0^{t_{\text{max}}} S(t) dt$ 

**Stredná hodnota zostatkového života** v čase *t* 

$$
mrl(t) = E[T - t | T > t] = \frac{\int_t^{\infty} (u - t) f(u) du}{S(t)} = \frac{\int_t^{\infty} S(u) du}{S(t)}
$$

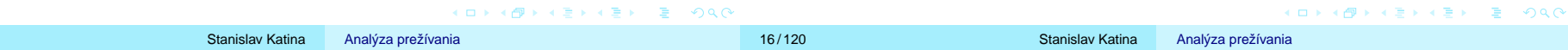

Funkcia prežívania vyjadrená pomocou mrl $(t)$ 

$$
S(t) = \frac{mrl(0)}{mrl(t)} \exp\left(-\int_0^t \frac{du}{mrl(u)}\right)
$$

Funkcia rizika vyjadrená pomocou mrl $(t)$ 

$$
\lambda(t) = \left(\frac{\partial}{\partial t} m r l(t) + 1\right) \frac{1}{m r l(t)}
$$

Funkcia hustoty vyjadrená pomocou mrl $(t)$ 

$$
f(t) = \left(\frac{\partial}{\partial t} m r l(t) + 1\right) \frac{m r l(0)}{(m r l(t))^2} \exp\left(-\int_0^t \frac{du}{m r l(u)}\right)
$$

**Funkcia prežívania** 

$$
S(t)=\prod_{i:t_i\leq t}\left(1-\lambda\left(t_i\right)\right),
$$

**Funkcia hustoty**

$$
f(t) = \lambda(t_i) \left[ \prod_{j:t_j \leq t_{i-1}} (1 - \lambda(t_j)) \right], \text{ kde } t_{i-1} < t_i \leq t
$$

**Kumulatívne riziko** 

$$
\Lambda(t) = -\sum_{i:t_i \leq t} \ln(1 - \lambda(t_i))
$$

Ak  $\lambda \left( t_{i}\right)$  sú malé, potom In (1  $-\lambda \left( t_{i}\right) )\approx-\lambda\left( t_{i}\right)$  a naviac

$$
\Lambda(t)=\sum_{i:t_i\leq t}\lambda(t_i)
$$

K ロ ▶ K (日) X X B → K B → X B → X Q Q Q →

- K □ ▶ K @ ▶ K 할 ▶ K 할 ▶ 이 할 → 9 Q @

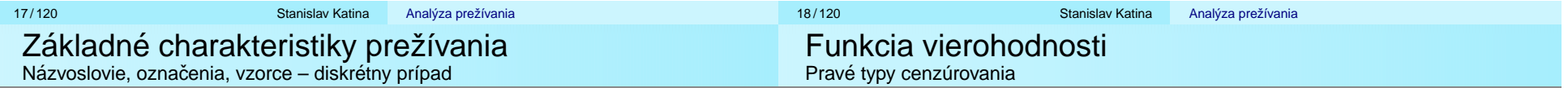

### **Stredna hodnota ´ casu preˇz´ıvania <sup>ˇ</sup>**

$$
\mu = \sum_{i=1}^l (t_i - t_{i-1}) S(t_{i-1}) = \sum_{i=0}^{l-1} t_{i+1} (S(t_i) - S(t_{i+1})),
$$

kde  $t_0 = 0$  a  $l \leq n$  je počet rôznych zlyhaní; ak  $t_{\sf max} < c_{\sf max}$ , kde  $c_{\sf max}$ je maximálnym časom do cenzúry, potom strednú hodnotu počítame na intervale  $\langle 0, c_{\sf max} \rangle$ 

#### **Stredná hodnota zostatkového života** v čase *t*

$$
mrl(t) = \frac{(t_{i+1}-t)S(t_i) + \sum_{j:t_j \ge t_{i+1}}(t_{j+1}-t_j)S(t_j)}{S(t)},
$$

kde  $t_i \leq t < t_{i+1}$ 

# **Funkcia vierohodnosti pre jednotlivé typy cenzúrovania**

**·** cenzúrovanie I. typu

$$
L=\prod_{i=1}^n f(x_i)^{\delta_i}\times S_f(t_c)^{1-\delta_i}
$$

**·** cenzúrovanie II. typu

$$
L = \frac{n!}{(n-d)!} f(t_{(1)}) f(t_{(2)}) \dots f(t_{(d)}) \times S_f(t_{(d)})^{n-d}
$$

náhodné cenzúrovanie

$$
L = \prod_{i=1}^n f(x_i)^{\delta_i} S_f(x_i)^{1-\delta_i} = \prod_{i=1}^n \lambda(x_i)^{\delta_i} S_f(x_i)
$$

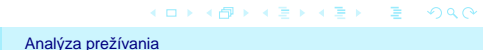

20/120 Stanislav Katina

K □ ▶ K @ ▶ K 할 > K 할 > → 할 → 9 Q Q Analýza prežívania

intervalové cenzúrovanie I. typu

$$
L=\prod_{i=1}^n\left[S_f(x_i)\right]^{1-\delta_i}\left[F(x_i)\right]^{\delta_i}
$$

intervalové cenzúrovanie II. typu

$$
L = \prod_{i=1}^n [F(x_{i1})]^{\delta_{i1}} [F(x_{i2}) - F(x_{i1})]^{\delta_{i2}} [S_f(x_{i2})]^{\delta_{i3}},
$$

$$
kde \delta_{i3} = 1 - \delta_{i1} - \delta_{i2}
$$

Náhodné cenzúrovanie

$$
L = \prod_{i=1}^{n} f(x_i)^{\delta_i} S_f(x_i)^{1-\delta_i} = \prod_{i=1}^{l} [f(t_i)]^{d_i} \prod_{i=1}^{n_c} \prod_{j=1}^{n_i - n_{i+1} - d_i} S_f(c_{ij})
$$
  
\n
$$
= \prod_{i=1}^{l} [f(t_i)]^{d_i} \prod_{j=1}^{l} [S(t_j)]^{n_j - n_{j+1} - d_j}
$$
  
\n
$$
= \prod_{i=1}^{l} [S(t_{i-1})\lambda(t_i)]^{d_i} \prod_{j=1}^{l} [S(t_j)]^{n_j - n_{j+1} - d_j} = \dots
$$
  
\n
$$
= \prod_{i=1}^{l} [\lambda(t_i)]^{d_i} [1 - \lambda(t_i)]^{n_i - d_i}
$$

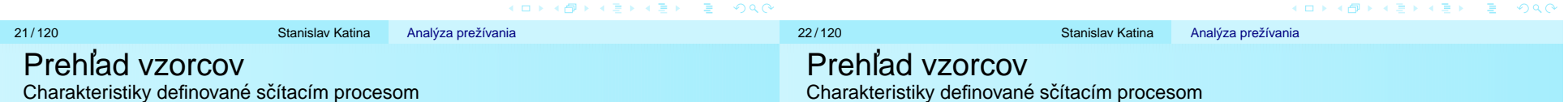

Vo formuláciách sčítacím procesom  $\left(X_{i}, \delta_{i}\right)^{\mathcal{T}}$  nahradíme  $(N_i(t), Y_i(t))$ , kde  $N_i(t)$  je počet pozorovaných udalostí v intervale  $\langle 0, t \rangle$  v jednotke *i*.

 $Y_i(t)=\left\{\begin{array}{ll} 1 & \text{jednotka}\ i\text{ je v riziku v čase }t\text{ (pozorujem ju)}\ 0 & \text{inak} \end{array}\right..$ 

Táto formulácia obsahuje dáta s pravým typom cenzúr ako špeciálny prípad, teda Y<sub>i</sub> (t) =  $I({T_i > t})$  a N<sub>i</sub> (t) =  $I({T_i \le t, \delta = 1})$ . Všimnime si, že $N(t)$  je zprava spojitá a Y (t) zľava spojitá. Y (t) je príkladom *predikovateľného procesu*, ktorého hodnoty v čase *t* sú známe nekonečne krátko pred *t*, v čase *t*⊤, ak nie skôr. Sč*ítací* proces je stochastický proces začínajúci v čase 0, ktorého trajektória je zprava spojitá funkcia so skokmi veľkosti 1. Pre  $N(t)$  potom platí  $\{N(t): t > 0\}$ ,  $N(0) = 0$ .

Odhad kumulatívneho rizika je definovaný na základe agregovaného procesu  $\left| Y\left( t \right) = \sum_{i} {{Y_i}\left( t \right),\,N\left( t \right)} = \sum_{i} {{N_i}\left( t \right),}$  $\mathsf{d} \mathsf{N} \left( t \right) = \Delta \mathsf{N} \left( t \right) = \mathsf{N} \left( t \right) - \mathsf{N} \left( t^{-} \right),$  kde  $\mathsf{N} \left( t \right)$  je suma udalostí do času t vrátane, Y  $(t)$  je počet jednotiek v riziku v čase t (formálne ide o počet jednotiek v riziku v časovom intervale  $(t - \epsilon, t)$  pre malé  $\epsilon$ ).

#### Example

Majme náhodný vektor  $(X_i, \delta_i)$ , definovaný nasledovne (pre nejaku fiktívnu *i-*tu štatistickú jednotku, t.j. subjekt)

#### **Riesenie <sup>ˇ</sup>**

1)  $\left(X_{i},\delta_{i}\right)^{\mathsf{T}}=\left(3,0\right)^{\mathsf{T}},$  t.j. v čase  $X_{i}=3$  je cenzúra,  $N_{i}\left(t\right)=N_{i}\left(3\right)=0,$  $Y_i\left(3\right)=Y_i\left(3\right)=1\to\left(N_i\left(3\right),\, Y_i\left(3\right)\right)^T=\left(0,1\right)^T,$ 2)  $\left(X_{i},\delta_{i}\right)^{\mathsf{T}}=\left(4,1\right)^{\mathsf{T}},$  t.j. v čase  $X_{i}=4$  je udalosť (zlyhanie),  $N_i\left(4\right)=1,\text{ }Y_i\left(4\right)=1,\text{ t.j.}\left(N_i\left(4\right),Y_i\left(4\right)\right)^T=(1,1)^T,$ 3) Ak máme viac udalostí:  $(N_{i} \left( 0.5 \right), \, Y_{i} \left( 0.5 \right))^{T} = \left( 1, 1 \right)^{T}$  $(N_i(2), Y_i(2))^T = (2, 1)^T$ .

KID KA DI KEIN KEIN EI YO QO

 $\bullet$  Nelson-Aalenov (NA) odhad kumulatívneho rizika

$$
\widehat{\Lambda}_{\textsf{NA}}\left(t\right)=\int_{0}^{t}\frac{d\overline{N}\left(s\right)}{\overline{\mathsf{Y}}\left(s\right)}d s\approx\sum_{i:\,t_{i}< t}\frac{\Delta \overline{N}\left(t_{i}\right)}{\overline{\mathsf{Y}}\left(t_{i}\right)}
$$

**•** Flemingom a Harringtonom (FH) modifikovaný NA odhad kumulatívneho rizika

$$
\widehat{\Lambda}_{FHmodNA}(t) = \int_0^t \left[ \sum_{j=0}^{\Delta \overline{N}(s)-1} \frac{1}{\overline{Y}(s)-j} \right] ds
$$

$$
\approx \sum_{i:t_i \le t} \left[ \sum_{j=0}^{\Delta \overline{N}(t_i)-1} \frac{1}{\overline{Y}(t_i)-j} \right]
$$

● Nelson-Aalenov (NA) odhad kumulatívneho rizika

$$
\widehat{\Lambda}_{\mathsf{NA}}\left(t\right)=\sum_{i:t_{i}\leq t}\widehat{\lambda}\left(t_{i}\right)=\sum_{i:t_{i}\leq t}\frac{d_{i}}{n_{i}},
$$

Flemingom a Harringtonom (FH) modifikovany NA odhad ´ kumulatívneho rizika

$$
\widehat{\Lambda}_{FHmodNA}(t) = \sum_{i:t_i \leq t} \left[ \sum_{j=0}^{d_i-1} \frac{1}{n_i - j} \right]
$$

K ロ ▶ K @ ▶ K 할 ▶ K 할 ▶ .. 할 .. 990 **KID K個→ K目→ K目→ E YORC** 25/120 Stanislav Katina 26/120 Stanislav Katina Analýza prežívania Analýza prežívania Prehľad vzorcov Prehl' ad vzorcovOdhady funkcie prežívania Odhady funkcie prežívania

• Kaplan-Meierov odhad funkcie prežívania

$$
\widehat{S}_{\mathsf{KM}}\left(t\right)=\prod_{i:t_{i}\leq t}\left[1-\Delta\widehat{\Lambda}\left(t_{i}\right)\right],\Delta\widehat{\Lambda}\left(t_{i}\right)=\frac{\Delta\overline{N}\left(t_{i}\right)}{\overline{Y}\left(t_{i}\right)}
$$

**·** Breslowov odhad funkcie prežívania

$$
\widehat{S}_B(t) = \exp\left(-\widehat{\Lambda}(t)\right) = \prod_{i:t_i \leq t} e^{-\Delta \widehat{\Lambda}(t_i)}, \Delta \widehat{\Lambda}(t_i) = \frac{\Delta \overline{N}(t_i)}{\overline{Y}(t_i)}
$$

**·** Flemingom a Harringtonom modifikovaný Breslowov odhad funkcie prežívania

$$
\widehat{S}_{\textit{FHmodB}}\left(t\right)=\exp\left(-\widehat{\Lambda}_{\textit{FHmodNA}}\left(t\right)\right)=\prod_{i:t_{i}\leq t}e^{-\Delta\widehat{\Lambda}_{\textit{FHmodNA}}\left(t_{i}\right)}
$$

• Kaplan-Meierov odhad funkcie prežívania

$$
\widehat{S}_{KM}(t) = \prod_{i:t_j \leq t} \left[1 - \frac{d_i}{n_i}\right] = \widehat{S}_{KMmod} = \prod_{i:t_j \leq t} \left[1 - \sum_{j=0}^{d_i-1} \frac{1}{n_i - j}\right]
$$

**·** Breslowov odhad funkcie prežívania

$$
\widehat{S}_B(t) = \exp\left(-\widehat{\Lambda}_{NA}(t)\right) = \prod_{i:t_i \leq t} e^{-\frac{d_i}{n_i}} = e^{-\sum_{i:t_i \leq t} \frac{d_i}{n_i}}
$$

**•** Flemingom a Harringtonom modifikovaný Breslowov odhad funkcie prežívania

$$
\widehat{\textit{S}}_{\textit{FHmodB}}\left( t \right) = \exp \left( - \widehat{\textit{A}}_{\textit{FHmodNA}}\left( t \right) \right) = e^{ - \sum_{i: t_j \leq t} \left[ \sum_{j=0}^{d_j - 1} \frac{1}{n_j - j} \right] }
$$

KO KOKKEXKEX E DAG

 $\bullet$  Greenwoodov odhad rozptylu kumulatívneho rizika

$$
\widehat{\text{Var}_G\left[\widehat{\Lambda}(t)\right]} = \text{Var}_G\left[\widehat{-\ln \widehat{S}_{KM}\left(t\right)}\right] = \int_0^t \frac{d\overline{N}(s)}{\overline{Y}(s)\left[\overline{Y}(s) - d\overline{N}(s)\right]} ds
$$

 $\bullet$  NA odhad rozptylu kumulatívneho rizika

$$
\text{Var}\left[\widehat{\widehat{\Lambda}}_{\text{NA}}(t)\right]=\int_0^t\frac{d\overline{N}(s)}{\overline{\mathsf{Y}}^2(s)}ds
$$

Flemingom a Harringtonom modifikovany NA odhad rozptylu ´ kumulatívneho rizika

$$
Var\left[\widehat{\Lambda_{FHmodNA}}\left(t\right)\right]=\int_{0}^{t}\left[\sum_{j=0}^{\Delta \overline{N}(s)-1}\frac{1}{\left[\overline{Y}\left(s\right)-j\right]^{2}}\right]ds
$$

 $\bullet$  Greenwoodov odhad rozptylu kumulatívneho rizika

$$
\widehat{\text{Var}_G\left[\widehat{\Lambda}(t)\right]} = \sum_{i:t_i \leq t} \frac{\Delta \overline{N}(t_i)}{\overline{Y}(t_i) \left[\overline{Y}(t_i) - \Delta \overline{N}(t_i)\right]}
$$

 $\bullet$  NA odhad rozptylu kumulatívneho rizika

$$
\text{Var}\left[\widehat{\widehat{\Lambda}}_{\text{NA}}(t)\right] = \sum_{i:t_i \leq t} \frac{\Delta \overline{N}(t_i)}{\overline{Y}^2(t_i)}
$$

**•** Flemingom a Harringtonom modifikovaný NA odhad rozptylu kumulatívneho rizika

$$
Var\left[\widehat{\Lambda_{FHmodNA}}\left(t\right)\right] = \sum_{i:t_i \leq t} \left[\sum_{j=0}^{\Delta \overline{N}(t_i)-1} \frac{1}{\left[\overline{Y}\left(t_i\right)-j\right]^2}\right]
$$

K ロ > K @ > K 할 > K 할 > 1 할 : K 9 Q Q\* K ロ ▶ K @ ▶ K 할 > K 할 > 1 할 | X 9 Q Q 29 / 120 Stanislav Katina30/120 Stanislav Katina Analýza prežívania Analýza prežívania Prehľad vzorcov Prehl' ad vzorcovOdhady rozptylu kumulatívneho rizika Odhad strednej hodnoty a jeho rozptyl

 $\bullet$  Greenwoodov odhad rozptylu kumulatívneho rizika

$$
\widehat{\text{Var}_G\left[\widehat{\Lambda}(t)\right]} = \sum_{i:t_i \leq t} \frac{\Delta \overline{N}(t_i)}{\overline{Y}(t_i) \left[\overline{Y}(t_i) - \Delta \overline{N}(t_i)\right]} = \sum_{i:t_i \leq t} \frac{d_i}{n_i(n_i - d_i)}
$$

• NA odhad rozptylu kumulatívneho rizika

$$
Var\left[\widehat{\widehat{\Lambda}}_{NA}(t)\right]=\sum_{i:t_i\leq t}\frac{d_i}{n_i^2}
$$

**•** Flemingom a Harringtonom modifikovaný NA odhad rozptylu kumulatívneho rizika

$$
Var\left[\widehat{\Lambda_{FHmodNA}}\left(t\right)\right] = \sum_{i:t_i \leq t} \left[\sum_{j=0}^{d_i-1} \frac{1}{(n_i-j)^2}\right]
$$

**Odhad strednej hodnoty** času do zlyhania  $E[T]$  (priemerný čas do zlyhania) v spojitom prípade je definovaný ako

$$
\widehat{\mu} = \int_0^{t_{\text{max}}} \widehat{S}(t) dt,
$$

v diskrétnom prípade

$$
\widehat{\mu}=\sum_{i=0}^{t_{\text{max}}-1}(t_{i+1}-t_i)\widehat{S}(t_i),
$$

kde  $t_0 = 0$  a  $l \leq n$  je počet rôznych zlyhaní a  $t_l = t_{\sf max}$ .

**Odhad rozptylu priemerného času do zlyhania** je definovaný ako

$$
\widehat{\text{Var}\left[\widehat{\mu}\right]} = \int_0^{t_{\text{max}}} \left[\int_t^{t_{\text{max}}} \widehat{S}(u) du\right]^2 \widehat{\sigma}^2(t) dt
$$

31 / 120 Stanislav Katina

K ロ ▶ K @ ▶ K 할 ▶ K 할 ▶ | 할 | 10 Q Q

32 / 120 Stanislav Katina

Analýza prežívania

4 ロ > 4 個 > 4 ミ > 4 ミ > ニ ミ - 9 Q Q

a v diskrétnom prípade

$$
\widehat{\text{Var}\left[\widehat{\mu}\right]} = \sum_{i:t_i \leq t_{\text{max}}-1} \left[ \sum_{j:t_i \leq t_j \leq t_{\text{max}}-1} (t_{j+1}-t_j) \widehat{S}(t_j) \right]^2 \widehat{\sigma}^2(t_i).
$$

Za  $\widehat{\mathcal{S}}(t)$  dosadíme  $\widehat{\mathcal{S}}_\mathsf{KM} (t), \widehat{\mathcal{S}}_\mathsf{B} (t)$  alebo  $\widehat{\mathcal{S}}_\mathsf{FHmodB} (t).$  Podobne ako pri rozptyle funkcie prežívania dostaneme päť nasledovných rozptylov

$$
\widehat{\text{Var}_G\left[\widehat{\mu}_{KM}\right]} = \text{Var}_{G}\widehat{\left[\widehat{\mu}_{KMmod}\right]}, \ \ \widehat{\text{Var}_{NA}\left[\widehat{\mu}_{B}\right]}, \ \ \widehat{\text{Var}_{AJ}\left[\widehat{\mu}_{KM}\right]},
$$

$$
\text{Var}_{\text{NA}}\widehat{[\hat{\mu}_{\text{FHmodB}}]} \text{ a } \text{Var}_{\text{G}}\widehat{[\hat{\mu}_{\text{FHmodB}}]}.
$$

Odhad strednej hodnoty zostatkového života (priemerný zostatkový **život**) v čase *t* je definovaný v spojitom prípade ako

$$
\widehat{\text{mrl}}(t) = \frac{\int_t^{t_{\text{max}}}\widehat{S}(u)du}{\widehat{S}(t)}
$$

a v diskrétnom prípade ako

$$
\widehat{\text{mrl}}(t) = \frac{1}{\widehat{S}(t)} \left( (t_{i+1} - t)\widehat{S}(t_i) + \sum_{j:t_{i+1} \leq t_j \leq t_{\text{max}} - 1} (t_{j+1} - t_j)\widehat{S}(t_j) \right),
$$

kde  $t_i\leq t< t_{i+1}.$  Za  $\widehat{\mathsf{S}}(\cdot)$  dosadíme  $\widehat{\mathsf{S}}_\mathsf{KM}(\cdot),\,\widehat{\mathsf{S}}_\mathsf{B}(\cdot)$  alebo  $\widehat{\mathsf{S}}_\mathsf{FHmodB}(\cdot).$ 

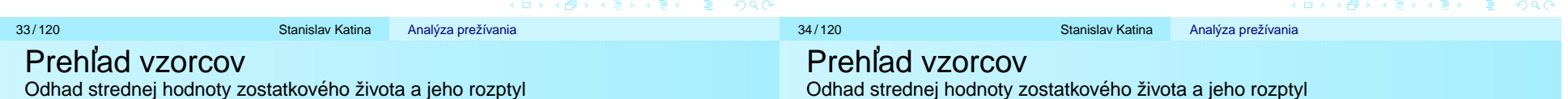

#### **Odhad rozptyl priemerneho zostatkov ´ eho ˇzivota ´**

$$
\widehat{\text{Var}[\text{mrl}(t)]} = \frac{1}{\widehat{S}^2(t)} \left( \int_t^{t_{\text{max}}} \left[ \int_u^{t_{\text{max}}} \widehat{S}(x) dx \right]^2 \widehat{\sigma}^2(u) du + \left[ \int_t^{t_{\text{max}}} \widehat{S}(u) du \right]^2 \int_0^t \widehat{\sigma}^2(u) du \right),
$$

pre spojitý prípad, kde  $u \in \langle t, t_{\text{max}} \rangle$ , a pre diskrétny prípad

$$
\widehat{\text{Var}[\text{mrl}(t)]} = \frac{1}{\widehat{S}^2(t)} \left( \sum_{i:t \leq t_i \leq t_{\text{max}}-1} \left[ \sum_{j:t_i \leq t_j \leq t_{\text{max}}-1} (t_{j+1}-t_j) \widehat{S}(t_j) \right]^2 \widehat{\sigma}^2(t_i) + \left[ \sum_{j:t \leq t_j \leq t_{\text{max}}-1} (t_{j+1}-t_j) \widehat{S}(t_j) \right]^2 \sum_{i:t_i \leq t} \widehat{\sigma}^2(t_i) \right).
$$

Za  $\widehat{\text{S}}$  (*t*) dosadíme  $\widehat{\text{S}}_\textsf{KM}$  (*t*),  $\widehat{\text{S}}_\textsf{B}$  (*t*) alebo  $\widehat{\text{S}}_\textsf{FHmodB}$  (*t*). Potom dostaneme m͡rl<sub>KM</sub> (*t*), m͡rl<sub>B</sub> (*t*) a m͡rl<sub>FHmodB</sub> (*t*) päṫ nasledovných rozptylov

$$
\text{Var}_{G}\widehat{\left[\hat{mrl}_{KM}\right]} = \text{Var}_{G}\widehat{\left[\hat{mrl}_{KMmod}}\right], \text{Var}_{NA}\widehat{\left[\hat{mrl}_{B}\right]}, \text{Var}_{AJ}\widehat{\left[\hat{mrl}_{KM}\right]},
$$
\n
$$
\text{Var}_{NA}\widehat{\left[\hat{mrl}_{FHmodB}}\right] \text{ a } \text{Var}_{G}\widehat{\left[\hat{mrl}_{FHmodB}}\right].
$$

36/120 Stanislav Katina Analýza prežívania

- **1 Waldov princíp, skóre princíp** a vierohodnostný princíp (všetky tri vychádzajúce z funkcie vierohodnosti),
- 2 **princ´ıp transformacie funkcie vierohodnosti v ´** S(t) **pomocou nejakej funkcie** g(S(t)) aplikovaný na Waldov princíp (hranice IS vypočítané pomocou  $g(S(t))$  sa spätne transformujú do škály  $\mathsf{S}(t)$ ), kde podľa  $g(\mathsf{S}(t))$  rozoznávame nasledovné škály
- **3** princíp úpravy hraníc IS pomocou efektívneho rozsahu **súboru v čase** *t (n\*(t*) alebo *n*\*\*(*t*)) z dôvodu výskytu cenzúr v dátach (resp. rozdielu medzi rozptylom  $S(t)$  y čase  $t$ vypočítaným pre cenzúrované dáta a rozptylom za predpokladu, že cenzúry v dátach nie sú)
- 4 **princ´ıp korekcie hran´ıc IS z dovodu zl´ych <sup>ˆ</sup> statistick´ych <sup>ˇ</sup> vlastností** (konzervatívny alebo liberálny IS, t.j. predpokladáme, že nominálny koeficient spoľahlivosti 1  $\alpha$  je iný ako teoretický)
- $\bullet$   $q(S(t)) = S(t) \tilde{s}$ kála funkcie prežívania
- **e**  $g(S(t)) = \ln S(t) -$  **škála logaritmu funkcie prežívania** (**log skˇ ala funkcie preˇz´ıvania ´** ; **skˇ ala kumulat´ıvneho rizika ´** ) – spätná transformácia pre funkciu prežívania  $\exp(\ln S(t))$ ,
- $g(S(t)) = \ln(-\ln S(t)) = \ln \Lambda(t) \log \ln S(t)$ **in log-log** škála funkcie **preˇz´ıvania** (**log skˇ ala kumulat´ıvneho rizika ´** ; **skˇ ala logaritmu ´ kumulatívneho rizika**) – spätná transformácia  $\exp(\exp(\ln(-\ln S(t))))$ ,
- $g(\mathcal{S}(t)) = \arcsin\left(\left(\mathcal{S}(t)\right)^{1/2}\right)$ – **arcus s´ınus skˇ ala funkcie ´**

```
prežívania – spätná transformácia \left(\sin\left(\arcsin\left(\left(\text{S}(t)\right)^{1/2}\right)\right)\right)^2
```
 $g(\Lambda(t)) = \arcsin\left(\exp\left(-\frac{\Lambda(t)}{2}\right)\right) = \arcsin\left(\exp\left(\frac{\ln S(t)}{2}\right)\right)$ – **arcus sínus škála kumulatívneho rizika** – spätná transformácia  $-2\ln\left(\sin\left(\arcsin\left(\exp\left(-\frac{\Lambda(t)}{2}\right)\right)\right)\right)$ 

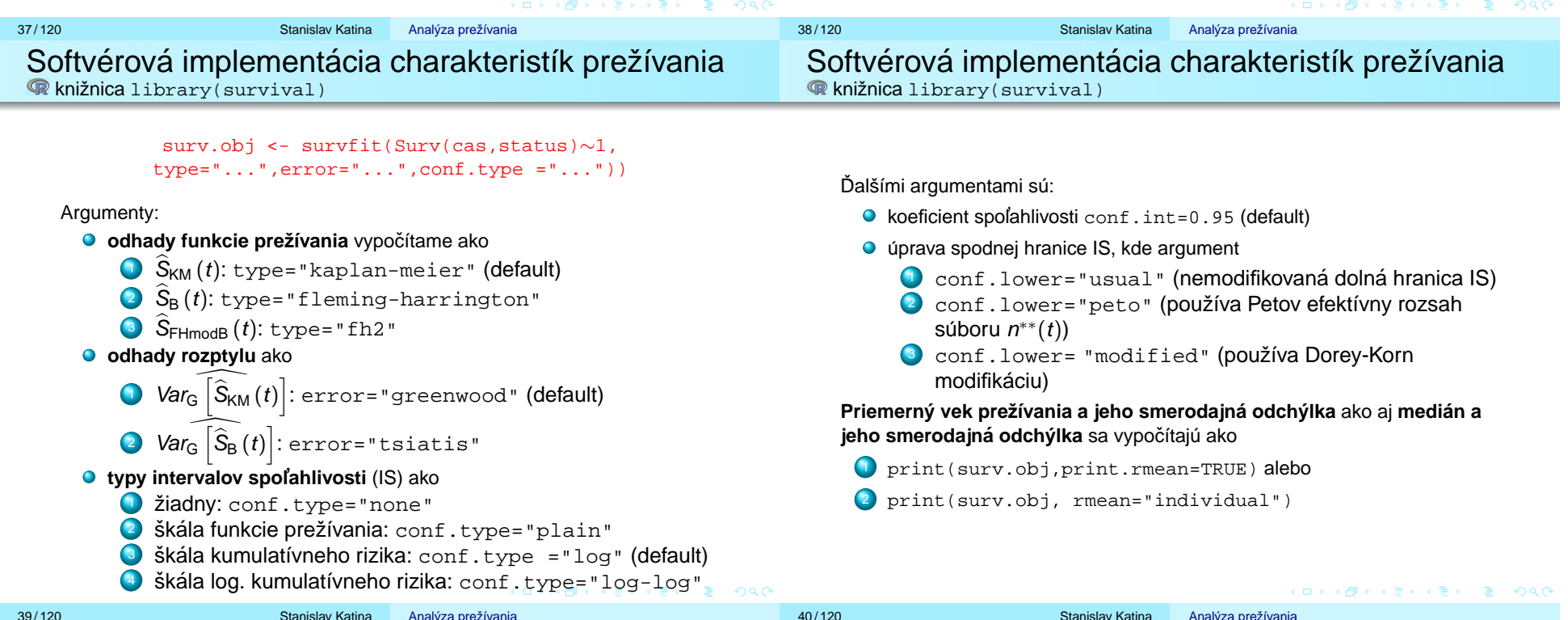

Na rozlíšenie **typu cenzúrovania** je dôležitý počet argumentov funkcie Surv(). Ak sú dva, t.j. Surv(cas, status), ide o **pravý typ cenzúrovania**. Ak sú tri, t.j. Surv(cas, cas1, status), potom ide o **intervalové cenzúrovanie**. Pomocným argumentom je type="...", kde rozlišujeme

1) type="right" (pravý typ), type="interval" (intervalový typ cenzúrovania I. typu, kde interval  $( -\infty, t_i)$  označujeme (NA,  $t_i$ ))

<sup>2</sup> type="interval2" (intervalový typ cenzúrovania II. typu; kde interval je typu  $(t_{1i}, t_{2i})$  alebo interval  $(t_i, \infty)$ , ktorý označujeme  $(t_i, NA)$ )

Dolnou hranicou intervalu môže byť aj 0 a hornou hranicou  $t_{\text{max}}$ .

Výstupmi objektu surv.obj a summary(surv.obj) sú nasledovné:

1 rozsah – n

- 2) počet jedincov v riziku v jednotlivých časoch n.risk
- 3) počet udalostí (zlyhaní) v jednotlivých časoch n.  $\epsilon$ vent
- 4) počet cenzúr v jednotlivých časoch n. censor
- $5$ ) odhad funkcie prežívania v jednotlivých časoch  $\text{surv}$
- 6 odhad odmocniny z rozptylu funkcie prežívania v jednotlivých časoch std.err
- 7) dolná hranica IS pre funkciu prežívania v jednotlivých časoch  $1$ owe $r$
- 8) horná hranica IS pre funkciu prežívania v jednotlivých časoch upper
- 9) časy, v ktorých nastalo
	- $\bullet$  zlyhanie alebo cenzúra time (pre surv.obj)
	- zlyhanie time (pre summary (surv.obj))

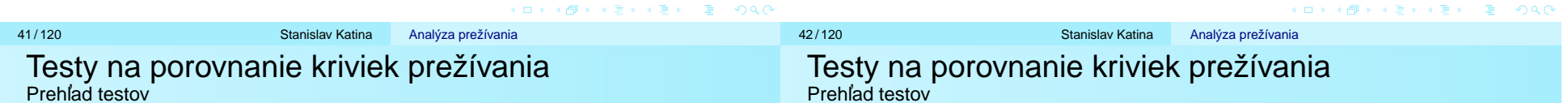

Neparametrické testy porovnania kriviek prežívania pre **necenzurovane d´ ata ´**

- **•** testy porovnania **dvoch** kriviek prežívania ( $k = 2$ )
	- Wilcoxonov test (W)
	- Mann-Whitney test (MW)
	- Siegel-Tukey test (ST)
- $\bullet$  testy porovnania **viac** kriviek prežívania ( $k > 3$ )
	- Kruskal-Wallis test (KW)
	- Jonckheere test (J)
	- Cuzick test (C)
	- Le test (L)

Neparametrické testy porovnania kriviek prežívania pre **cenzurovane d´ ata ´**

- $\bullet$  testy porovnania **dvoch** kriviek prežívania ( $k = 2$ )
	- · Gehan-Wilcoxon test, zovšeobecnený Wilcoxonov test (GW)
	- Cox-Mantel test, log-rank test (CM)
	- Tarone-Ware test (TW)
	- Peto-Peto test (PP)
- $\bullet$  testy porovnania **viac** kriviek prežívania ( $k \geq 3$ )
	- Gehan-Breslow test, zovšeobecnený Wilcoxonov test, zovšeobecnený Kruskal-Wallis test (GB)
	- Cox-Mantel test, log-rank test (CM)
	- Mantel-Haenszel test, log-rank test (MH)
	- Peto-Peto test (PP)

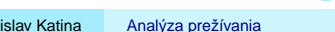

4 ロ > 4 団 > 4 ミ > 4 ミ > ミ = 9 Q Q + 44 / 120 Stanislav Katina

# Testované hypotézy

- ${\sf nullovn}$ á hypotéza  $H_0$  :  ${\sf S}_1$   $(t) = {\sf S}_2$   $(t) = {\sf S}\, (t)$
- **alternatíva hypotéza**  $H_1$  **:** 
	- $\mathcal{S}_1\left( t \right) \neq \mathcal{S}_2\left( t \right)$ , pre  $\forall t$
	- $\mathcal{S}_1\stackrel{\text{st}}{\prec}\mathcal{S}_2$ , čo je ekvivalentné s  $\mathcal{S}_1(t)<\mathcal{S}_2(t)$ , pre  $\forall t$
	- $\mathcal{S}_1\overset{\text{st}}{\succ} \mathcal{S}_2$ , čo je ekvivalentné s  $\mathcal{S}_1(t)>\mathcal{S}_2(t)$ , pre  $\forall t$
	- $S(t)$  je funkcia prežívania
	- $\stackrel{\text{st}}{\prec}$  a ⊱ stochasticky menší, resp. stochasticky väčší

### **Predpoklady**

- $X_1, \ldots, X_{n_1}$  je náhodný výber (NV) z nejakého spojitého rozdelenia
- $\mathsf{Y}_1, \ldots, \, \mathsf{Y}_{n_2}$  je NV z rovnakého spojitého rozdelenia a je oproti prvemu rozdeleniu posunuté o nejakú konštantu  $\delta$
- veličiny  $X_1, \ldots, X_{n_1}$  a  $Y_1 \delta, \ldots,$   $Y_{n_2} \delta$  majú rovnaké rozdelenie
- $\bullet$  oba výbery sú nezávislé

# Hypotézy

- $H_0: \delta = 0$   $(\mathcal{S}_1(t) = \mathcal{S}_2(t), \, \forall t)$
- $H_{1}$  :  $\delta\neq 0$   $(\mathsf{S}_1(t)\neq \mathsf{S}_2(t)$ , pre aspoň jedno  $t)$

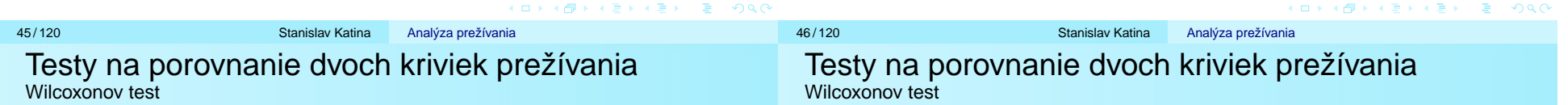

# Označenia

 $47/120$ 

- $\bullet$  n<sub>i</sub> je počet pozorovaní v *j*-tom NV,  $j = 1, 2$
- $n_1 + n_2 = n$
- nech  $R_1, R_2, ..., R_{n_1}$  sú poradia  $X_1, X_2, \ldots, X_{n_1}$  prvého NV v rámci usporiadaného združeného NV
- ich realizácie  $r_1, r_2, \ldots, r_{n_1}$  sú poradia realizácií  $x_1, x_2, \ldots, x_{n_1}$

# **Wilcoxonova statistika <sup>ˇ</sup>**

$$
W_X=S_W=\sum_{i=1}^{n_1}R_i
$$

Realizáciu S<sub>W</sub> ozn. 
$$
w_X = s_W = \sum_{i=1}^{n_1} r_i
$$
.

Stredná hodnota a rozptyl S $_{\mathsf{W}}$  :

$$
E_0\left[S_W\right]=\frac{n_1\left(n+1\right)}{2}
$$

$$
\widehat{\text{Var}_0\left[S_W\right]} = \frac{n_1n_2\left(n+1\right)}{12}
$$

# **Wilcoxonova testovacia statistika <sup>ˇ</sup>**

Ak  $n_1, n_2 \geq 10$ 

$$
\mathcal{Z}_W = \frac{S_W - E_0 \left[S_W\right]}{\sqrt{\text{Var}_0 \left[S_W\right]}} \stackrel{\mathcal{D}}{\sim} N(0, 1)
$$

Realizáciu  $Z_W$  ozn.  $z_W$ .

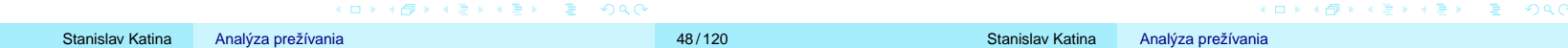

Stredná hodnota a rozptyl S $_{\mathsf{W}}$ :

$$
E_0\left[S_W\right]=\frac{n_1\left(n+1\right)}{2}
$$

$$
\widehat{Var_0[S_W|{\bf t}]} = \frac{n_1 n_2 (n+1)}{12} \left[1 - \frac{1}{n(n^2-1)} \sum_{j=1}^{L} t_j (t_j^2 - 1) \right]
$$

#### **Wilcoxonova testovacia statistika <sup>ˇ</sup>**

Ak  $n_1, n_2 \geq 10$ 

$$
\widetilde{Z}_W = \frac{S_W - E_0 \left[ S_W \right]}{\sqrt{\text{Var}_0 \left[ S_W \right] - \frac{n_1 n_2 \sum_j \left( t_j^3 - t_j \right)}{12(n_1 + n_2)(n_1 + n_2 - 1)}}} \stackrel{\mathcal{D}}{\sim} N(0, 1)
$$

Realizáciu  $\widetilde{\mathcal{Z}}_{\mathcal{W}}$  ozn.  $\widetilde{\mathcal{Z}}_{\mathcal{W}}$ .

### **Predpoklady**

- $X_1, \ldots, X_{n_1}$  je NV z nejakého spojitého rozdelenia
- $\mathsf{Y}_1, \ldots, \ \mathsf{Y}_{n_2}$  je NV z rovnakého spojitého rozdelenia a je oproti prvému rozdeleniu posunuté o nejakú konštantu  $\delta$
- o oba výbery sú nezávislé
- nech  $(X_i,Y_j)$  sú možné páry pozorovaní, pre ktoré môže nastat bud  $\mathcal{X}_i < \mathcal{Y}_j$  alebo  $\mathcal{X}_i > \mathcal{Y}_j$

# Hypotézy

• 
$$
H_0: \delta = 0
$$
  $(S_1(t) = S_2(t), \forall t)$ 

 $H_{1}$  :  $\delta > 0$   $(\mathcal{S}_{1}(t) < \mathcal{S}_{2}(t),$  pre aspoň jedno  $t)$ 

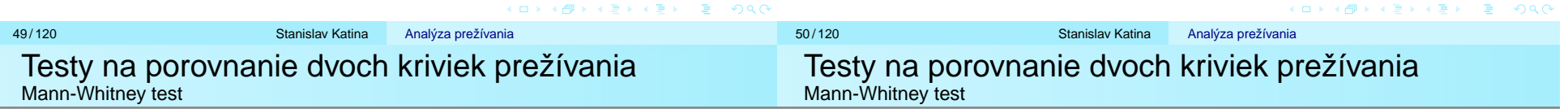

Stredná hodnota a rozptyl S<sub>MW</sub> :

$$
E_0\left[S_{MW}\right]=\frac{n_1n_2}{2}
$$

$$
\widehat{\text{Var}_0\left[S_{MW}\right]} = \widehat{\text{Var}_0\left[S_W\right]} = \frac{n_1n_2\left(n_1+n_2+1\right)}{12}
$$

**Mann-Whitneyho testovacia statistika <sup>ˇ</sup>** Ak  $n_1, n_2 \geq 10$ 

$$
Z_{MW}=\frac{S_{MW}-E_{0}\left[S_{MW}\right]}{\sqrt{Var_{0}\left[S_{MW}\right]}}\stackrel{\mathcal{D}}{\sim}N\left(0,1\right)
$$

Analýza prežívania

Realizáciu *Z<sub>MW</sub>* ozn. *z<sub>MW</sub>*.

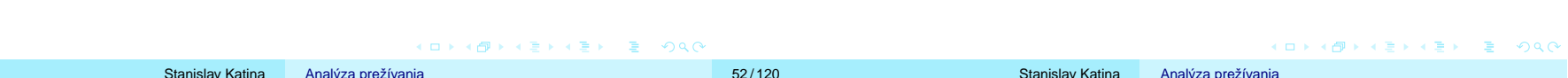

#### Označenia

 $\bullet$  n<sub>i</sub> je počet pozorovaní v *j*-tom NV,  $j = 1, 2$ 

 $n_1 + n_2 = n$ 

**Mann-Whitneyho statistika <sup>ˇ</sup>**

$$
S_{MW} = \sum_{i=1}^{n_1} \sum_{j=1}^{n_2} I(X_i > Y_j) = # (X_i, Y_j), \text{ kde } X_i > Y_j
$$

Analýza prežívania

Realizáciu S $_{MW}$  ozn. s $_{MW}=\sum_{i=1}^{\textit{n}_{1}}\sum_{j=1}^{\textit{n}_{2}}\textit{l}(\textit{x}_{i}>\textit{y}_{j}).$ 

51 / 120 Stanislav Katina

 $U_{\mathsf{X}}$  vyjadruje počet dvojíc  $\mathsf{X}_{\mathsf{i}}, \mathsf{Y}_{\mathsf{j}},$  kde platí  $\mathsf{X}_{\mathsf{i}} < \mathsf{Y}_{\mathsf{j}}$ 

$$
U_X = n_1 n_2 + \frac{n_1 (n_1 + 1)}{2} - W_X,
$$

 $U_Y$  vyjadruje počet dvojíc  $X_i, \, Y_j,$  kde platí  $X_i > Y_j$ 

$$
U_{Y} = n_{1}n_{2} + \frac{n_{2}(n_{2}+1)}{2} - W_{Y}
$$

#### Example (nádor pľúc; cvič.)

Nech  $t_{ij}, i = 1, \ldots, n_j, j = 1, 2$  sú časy do zlyhania (úmrtia) od diagnostiky nádoru pľúc v mesiacoch, kde  $j = \mathsf{1}$  predstavuje I. typ terapie a  $j = 2$  zasa II. typ terapie (pozri tabuľku). Otestujte  $H_0$  :  $\mathcal{S}_1$   $(t)=\mathcal{S}_2$   $(t)$  oproti alternatíve  $H_1$  :  $\mathcal{S}_1$   $(t)\neq \mathcal{S}_2$   $(t)$ pomocou S $_{\mathcal{W}}$  a S $_{\mathcal{M}\mathcal{W}}$  nesledovne (1) S $_{\mathcal{W}}=$   $\mathcal{W}_\mathsf{Y}$  a S $_{\mathcal{W}}=$   $\mathcal{W}_\mathsf{X}$ , (2)  $\mathcal{S}_{MW} = U_{\mathsf{Y}}$  a  $\mathcal{S}_{MW} = U_{\mathsf{X}}.$  Vždy presne naformulujte  $H_1.$ Okomentujte výsledky.

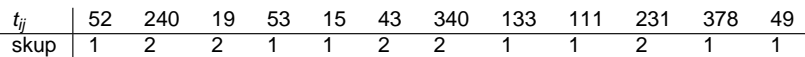

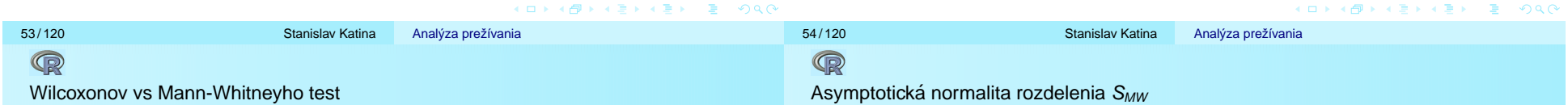

Example (Wilcoxonov vs Mann-Whitneyho test; DÚ) Nech  $U_X$  vyjadruje počet dvojíc  $X_i,\, Y_j,$  kde platí  $X_i < Y_j,$ podobne  $U_Y$  vyjadruje počet dvojíc  $\mathsf{X}_i,\mathsf{Y}_j,$  kde platí  $\mathsf{X}_i>\mathsf{Y}_j.$ Dokážte, že  $U_X = n_1 n_2 + \frac{n_1 (n_1 + 1)}{2}$  $\displaystyle{\frac{\left(n_{1}+1\right)}{2}-W_{X},U_{Y}=n_{1}n_{2}+\frac{n_{2}\left(n_{2}+1\right)}{2}}$  $\frac{2+1}{2} - W_Y$ . Pozn.: Ekvivalentne sa dá ukázať, že $\mathit{W}_{X} = U_{Y} + \frac{n_{1}(n_{1}+1)}{2}$ (podobne pre  $W_Y$  a  $U_X$ ) a dosadiť do vzorcov pre  $U_X$  a  $U_Y$ .

#### Example (asymptotická normalita  $\mathcal{S}_{MW}$ )

Pre  $n_1 = 7$  a  $n_2 = 5$  porovnajte v  $\circledast$  asymptotické rozdelenie  $\mathcal{S}_{MW}$  s jej exaktným rozdelením. Na výpočet asymptotickej hustoty použite funkciu dnorm() a na výpočet asymptotickej distribučnej funkcie použite funkcie dnorm() a cumsum(). Na výpočet exaktnej hustoty použite funkciu dwilcox() a na výpočet exaktnej distribučnej funkcie použite funkciu pwilcox(). Teoretické a exaktné rozdelenie superponujte v podobe (1) hustoty, (2) distribučnej funkcie a (3) *qq*-diagramu s qq-priamkou (na x-ovej osi bude sekvencia <sup>x</sup> od teoreticky možného min $(\mathcal{S}_{MW})$  po teoreticky možné max $(\mathcal{S}_{MW})$  a na y-ovej osi teoretické kvantily v vypočítané pomocou funkcie qnorm();  $qq$ -priamka bude prechádzať bodmi ( $\widetilde{x}_{0.25}, \widetilde{y}_{0.25})$  a ( $\widetilde{x}_{0.75}, \widetilde{y}_{0.75}).$ 

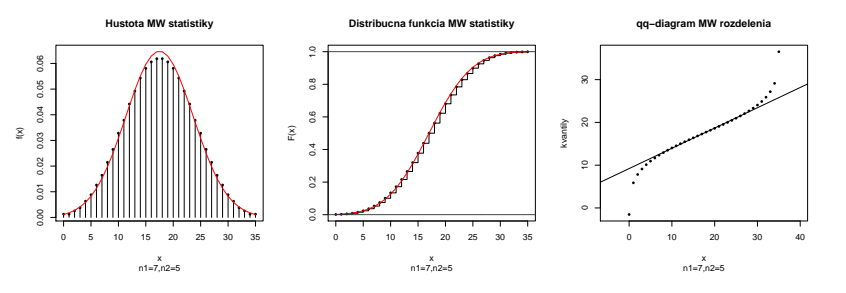

Obr.: Rozdelenie Mann-Whitneyho štatistiky  $S_{MW}$  ( $n_1 = 7, n_2 = 5$ )

### Example (asymptotická normalita  $\mathcal{S}_{MW}$ )

Porovnajte v ෧ asymptotické rozdelenie  $\mathcal{S}_{MW}$  s jej exaktným rozdelením pre (1)  $n_1 = 5$  a  $n_2 = 50$ , (2)  $n_1 = 50$  a  $n_2 = 50$ , (3)  $n_1 = 50$  a  $n_2 = 100$  a (4)  $n_1 = 100$  a  $n_2 = 100.$ 

#### **Predpoklady**

- liečba nespôsobuje zmenu priemernej odpovede, ale výsledná odpoveď má menší rozptyl okolo strednej hodnoty
- $X_1, ..., X_{n_1}$  je NV z nejakého spojitého rozdelenia
- $\mathsf{Y}_1, ..., \mathsf{Y}_{n_2}$  je NV z nejakého spojitého rozdelenia
- $\bullet$  oba výbery sú nezávislé

# Hypotézy

- $H_0$  : Var $(\, \mathcal{S}_1(t)) = \,$ Var $(\, \mathcal{S}_2(t) ) , \, \forall t$
- $H_{1}$  :  $\textsf{Var}(\mathcal{S}_{1}(t))\neq \textsf{Var}(\mathcal{S}_{2}(t))$ , pre aspoň jedno  $t$

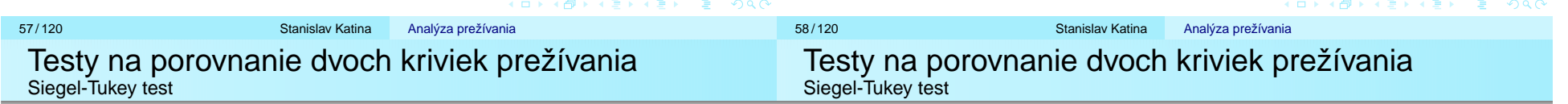

Podstata Siegel-Tukey testu je nasledovná Algoritmus 1:

- poradie  $R_1$  priradíme najmenšiemu pozorovaniu
- poradie  $R_2$  priradíme najväčšiemu pozorovaniu
- poradie  $R_3$  priradíme druhému najmenšiemu pozorovaniu
- poradie  $R_4$  priradíme druhému najväčšiemu pozorovaniu atd'.

# **Siegel-Tukey statistika <sup>ˇ</sup>**

$$
S_{ST}=\sum_{i=1}^{n_1}R_i,
$$

kde daná suma prislúcha súčtu poradí pre prvý NV. Realizáciu

Analýza prežívania

KID KARD KIED KIED IN POLO

 $\mathcal{S}_{\mathcal{S}\mathcal{T}}$  ozn.  $\mathcal{S}_{\mathcal{S}\mathcal{T}}=\sum\limits_{i=1}^{n_{1}}% \sum\limits_{j=1}^{n_{2}}\mathcal{S}_{\mathcal{S}\mathcal{T}}^{\mathcal{S}}(\mathcal{T}_{1},\mathcal{S}_{2})$ ri. Stredná hodnota a rozptyl S $_{\mathrm{S} \mathcal{T}}$  (resp. S $_{\mathrm{S} \mathcal{T}}^{alt}$ ):

$$
E_0\left[S_{ST}\right] = E_0\left[S_{ST}^{alt}\right] = \frac{n_1\left(n_1+n_2+1\right)}{2}
$$

$$
\widehat{\text{Var}_0\left[S_{ST}\right]} = \widehat{\text{Var}_0\left[S_{ST}^{alt}\right]} = \frac{n_1 n_2 (n_1 + n_2 + 1)}{12}
$$

**Siegel-Tukey testovacia statistika <sup>ˇ</sup>** Ak  $n_1, n_2 \geq 10$ 

$$
Z_{ST}=Z_{ST}^{alt}=\frac{S_{ST}-E_0\left[S_{ST}\right]}{\sqrt{Var_0\left[S_{ST}\right]}}\stackrel{\mathcal{D}}{\sim}N(0,1)
$$

Analýza prežívania

Realizáciu  $Z_{\textrm{ST}}=Z_{\textrm{ST}}^{\mathsf{alt}}$  ozn.  $z_{\textrm{ST}}=z_{\textrm{ST}}^{\mathsf{alt}}$ .

Podstata Leveneho alternatívy ST testu (Levene testu) je nasledovná:

- odchýlky  $D_{\mathsf{X}} =$  $\left| X - \overline{X} \right|$  a  $D_Y =$  $Y - \overline{Y}$  $D_{(1)} < D_{(2)} < \ldots < D_{(n)}$ ,  $n = n_1 + n_2$ realizácie odchýlok  $\{d_i=|x_i-\overline{x}|\}_{i=1}^{n_1}$  a  $\big\{d_j= \big|\pmb{y}_j-\overline{\pmb{y}}|\big\}_{j=1}^{n_2}$
- $\bullet$   $d_{(1)} < d_{(2)} < \ldots < d_{(n)}$

**Levene statistika <sup>ˇ</sup>**

$$
S_L=S_{ST}^{alt}=\sum_{i=1}^{n_1}R_{diff,(i)},
$$

kde  $\mathcal{R}_{\textit{diff},(i)}$  predstavujú poradia odchýlok od priemeru pre prvý NV. Realizáciu S $_{\rm S7}^{alt}$  ozn. s $_{\rm S7}^{alt}$ .

Stredná hodnota a rozptyl S $_{\rm S7}^{alt}$ :

$$
E_0 \left[S_{ST}\right] = E_0 \left[S_{ST}^{alt}\right] = \frac{n_1 \left(n_1 + n_2 + 1\right)}{2}
$$
\n
$$
\widehat{\text{Var}_0 \left[S_{ST}\right]} = \widehat{\text{Var}_0 \left[S_{ST}^{alt}\right]} = \frac{n_1 n_2 \left(n_1 + n_2 + 1\right)}{12}
$$

**Levene testovacia statistika <sup>ˇ</sup>** Ak  $n_1, n_2 \geq 10$ 

$$
Z_L = Z_{ST}^{alt} = \frac{S_{ST}^{alt} - E_0 \left[S_{ST}^{alt}\right]}{\sqrt{Var_0^{alt}\left[S_{ST}\right]}} \stackrel{\mathcal{D}}{\sim} N\left(0,1\right)
$$

Realizáciu  $Z_{\mathsf{L}}=Z_{\mathsf{S}\mathsf{T}}^{\mathsf{alt}}$  ozn.  $\mathsf{z}_{\mathsf{L}}=\mathsf{z}_{\mathsf{S}\mathsf{T}}^{\mathsf{alt}}$ .

ロトマ 伊 トマミトマ ヨート・ヨー つなの イロト (押) イミトイミト・ミー りなの 61 / 120 Stanislav Katina62/120 Stanislav Katina Analýza prežívania Analýza prežívania Testy na porovnanie dvoch kriviek prežívania Testy na porovnanie dvoch kriviek prežívania Siegel-Tukey test a Levene test Siegel-Tukey test a Levene test

# Example (nádor pľúc pokrač., cvič.)

Nech  $t_{ij}, i = 1, \ldots, n_j, j = 1, 2$  sú časy do zlyhania (úmrtia) od diagnostiky nádoru pľúc v mesiacoch, kde  $j = 1$  predstavuje I. typ terapie a  $j = 2$  zasa II. typ terapie (pozri tabuľku). Otestujte v @  $H_0$  : Var $[\mathcal{S}_1\left(t\right)]=$  Var $[\mathcal{S}_2\left(t\right)]$  oproti alternatíve  $H_1$  : Var[S $_1$  (*t*)]  $\neq$  Var[S $_2$  (*t*)] pomocou S<sub>ST</sub> a S $_{\rm ST}^{alt}$ . Okomentujte výsledky.

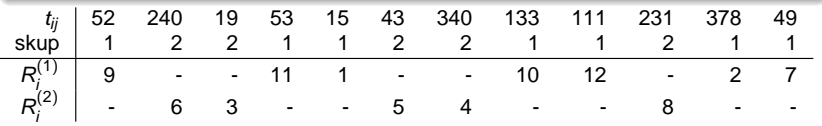

Siegel-Tukey test

$$
s_{ST} = \sum_{i=1}^{5} r_i^{(2)} = 26
$$

$$
E_0\left[S_{ST}\right]=\frac{5(7+5+1)}{2};\text{ Var}_0\left[S_W\right]=\frac{7\times5(7+5+1)}{12}
$$

 $Z_{\mathrm{ST}} = (26-32.5)/6.157651 = -3.167$  a p-hodnota=0.291

Analýza prežívania

# Example (Siegel-Tukey test a Levene test)

Naprogramujte v �� test  $H_0$  :  $\textsf{Var}[ \textsf{S}_1 \left( t \right)] = \textsf{Var}[ \textsf{S}_2 \left( t \right)]$  oproti alternatíve  $H_1$  : Var $[\mathcal{S}_1\left(t\right)]\neq$  Var $[\mathcal{S}_2\left(t\right)]$  pomocou  $\mathcal{S}_{\mathcal{S}\mathcal{T}}$  a  $\mathcal{S}_{\mathcal{S}\mathcal{T}}^{alt}$ použitím algoritmu 2. Okomentujte výsledky.

### Algoritmus 2:

- poradie  $R_1$  priradíme najmenšiemu pozorovaniu
- poradia  $R_2$  a  $R_3$  priradíme dvom najväčším pozorovaniam

Analýza prežívania

- poradia  $R_4$  a  $R_5$  priradíme druhému a tretiemu najmenšiemu pozorovaniu
- atd'.

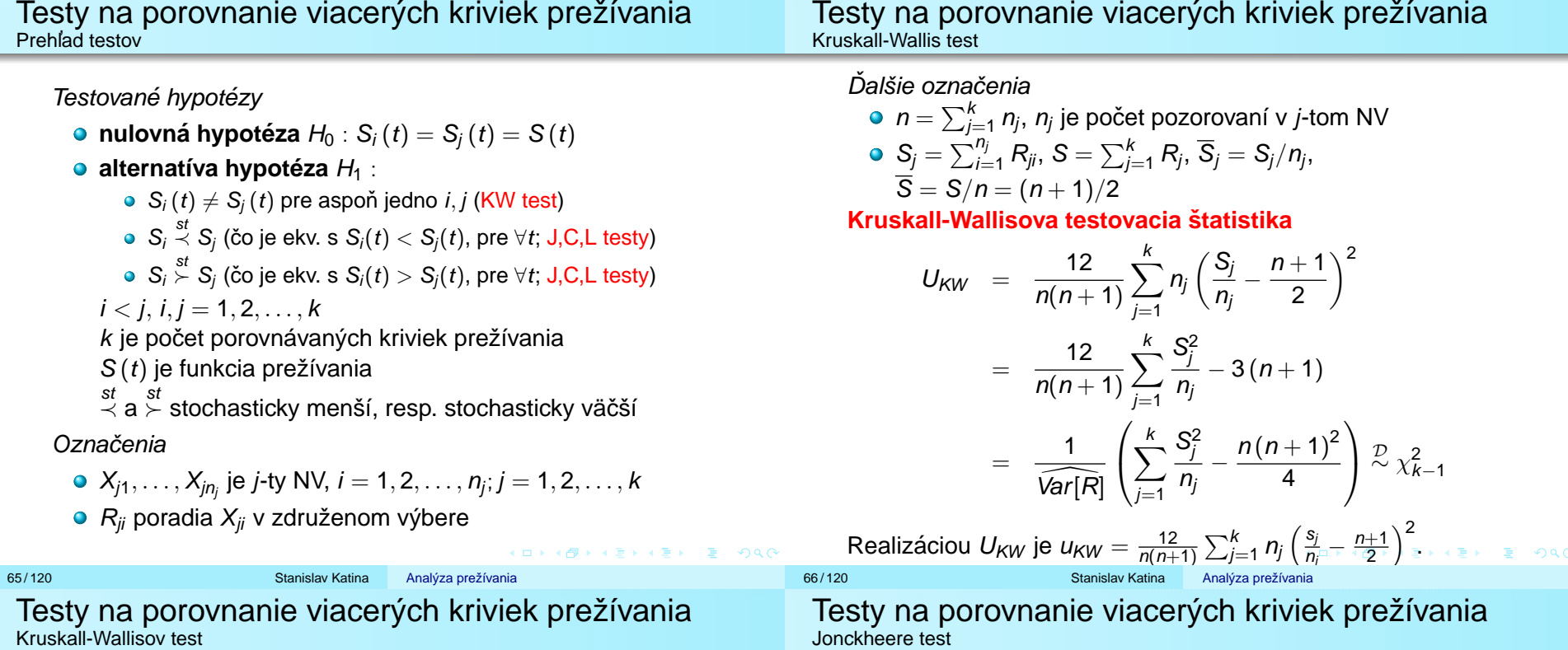

Rozptyl poradí $R$ :

$$
\widehat{\text{Var}[R]} = \frac{1}{n-1} \sum_{j=1}^{k} \sum_{i=1}^{n_j} \left( S_{ji} - \frac{n+1}{2} \right)^2
$$

$$
\widehat{\text{Var}[R]} = \frac{1}{n-1} \sum_{j=1}^{k} \sum_{i=1}^{n_j} \left( S_{ji|t} - \frac{n+1}{2} \right)^2
$$

$$
= \frac{n(n+1)}{12} \left[ 1 - \frac{1}{n(n^2-1)} \sum_{j=1}^{L} t_j \left( t_j^2 - 1 \right) \right]
$$

**Kruskall-Wallisova testovacia statistika <sup>ˇ</sup>**

$$
\widetilde{U}_{KW}=\frac{1}{\widehat{Var[R|t]}}\sum_{j=1}^k n_j\left(\frac{S_j}{n_j}-\frac{n+1}{2}\right)^2\stackrel{\mathcal{D}}{\sim}\chi^2_{k-1}
$$

Označenia

• *i* < *j*, teda *i* = 1, 2, ..., *k* − 1; *j* = 1 + *i*, ..., *k*, dalej  

$$
\alpha_i
$$
 = 1, 2, ...,  $n_i$ ,  $\alpha_j$  = 1, 2, ...,  $n_j$ 

nech  $\mathcal{S}_{MW}^{ij}$  je Mann-Whitney štatistika porovnávajúca *i-*ty a j-ty výber

$$
S_{MW}^{ij} = \#\left(X_{i\alpha_i}, X_{j\alpha_j}\right), \text{ kde } X_{i\alpha_i} < X_{j\alpha_j}
$$

**Jonckheere statistika <sup>ˇ</sup>**

$$
S_J = \sum_{i < j} S_{MW}^{ij} = \sum_{i=1}^{k-1} \sum_{j=1+i}^{k} S_{MW}^{ij}
$$

Realizáciami štatistík S $_{MW}^{ij}$  a S $_{J}$  sú s $_{MW}^{ij}$  a s $_{J}.$ 

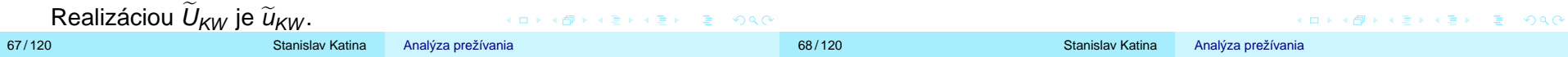

Stredná hodnota a rozptyl S $_{\rm J}$  :

$$
E_0\left[S_J\right]=\frac{n^2-\sum n_i^2}{4}
$$

$$
\widehat{\text{Var}_0\left[S_J\right]}=\frac{n^2\left(2n+3\right)-\sum n_i^2\left(2n_i+3\right)}{72}
$$

72

**Jonckheereho testovacia statistika <sup>ˇ</sup>**

$$
Z_J = \frac{S_J - E_0[S_J]}{\sqrt{\text{Var}_0[S_J]}} \stackrel{\mathcal{D}}{\sim} N(0, 1)
$$

Realizáciu *Z<sub>J</sub>* ozn. *z<sub>J</sub>*.

#### **Alternat´ıvna podoba Jonckheereho statistiky <sup>ˇ</sup>**

$$
S_J^{alt}=2\sum_{i=1}^{k-1}\sum_{j=1+i}^{k}S_{MW}^{ij}-\sum_{i=1}^{k-1}\sum_{j=1+i}^{k}n_i n_j,
$$

kde  $\sum_{i=1}^{k-1}\sum_{j=1+i}^{k}n_{i}n_{j} =\max_{\forall \mathcal{S}_{J}}\mathcal{S}_{J}$ Stredná hodnota a rozptyl S $_{J}^{\mathsf{alt}}$  :

$$
E[S_J^{alt}] = 0, \widehat{Var_0 \left[S_J^{alt}\right]} = \frac{n^2 (2n + 3) - \sum n_i^2 (2n_i + 3)}{18}
$$

**Alternat´ıvna podoba Jonckheereho testovacej statistiky <sup>ˇ</sup>**

$$
Z_J^{alt} = \frac{S_J^{alt} - E_0 \left[S_J^{alt}\right]}{\sqrt{Var_0 \left[S_J^{alt}\right]}} \stackrel{\mathcal{D}}{\sim} N(0, 1)
$$

Realizáciami S $_{J}^{\mathit{alt}}$  a  $Z_{J}^{\mathit{alt}}$  sú s $_{J}^{\mathit{alt}}$  a  $z_{J}^{\mathit{alt}}$ . 70/120 Stanislav Katina 69/120 Stanislav Katina Analýza prežívania Analýza prežívania Testy na porovnanie viacerých kriviek prežívania Testy na porovnanie viacerých kriviek prežívania Kendallov korelačný koeficient Kendallov korelačný koeficient

Označenia

- nech  $\left(X_{1},\,Y_{1}\right)^{T},\ldots,\left(X_{n},\,Y_{n}\right)^{T}$  NV z dvojrozmerného rozdelenia
- dvojicu s indexami *i* a *j*, (*X<sub>i</sub>*, Y<sub>i</sub>) a  $(X_j, Y_j)$ , nazveme
	- *konkordantná* (usporiadaná) pokiaľ platí  $X_i < X_j \wedge Y_i < Y_j$ alebo  $X_i > X_j \wedge Y_i > Y_j$
	- *diskordantná* (neusporiadaná) pokiaľ platí  $X_i < X_j \wedge Y_i > Y_j$ alebo  $X_i < X_j \wedge Y_i > Y_j$
	- ak platí  $Y_i = Y_i$  alebo  $Y_i = Y_i$ , nejde ani o konkordantný ani o diskordantný vzťah
- $C + D \leq n(n 1)$ , C je počet konkordantných dvojíc, D počet diskonkordantných dvojíc

$$
\bullet \ \widetilde{\tau} = \tfrac{C-D}{\frac{n(n-1)}{2}}
$$

# **Kendallov korelačný koeficient**

$$
\tau = \frac{1}{n(n-1)}\sum_{i=1}^n\sum_{j=1}^n sign(X_i - X_j) sign(Y_i - Y_j),
$$

čo je identické s

$$
\widetilde{\tau} = \frac{2}{n(n-1)}\sum_{i=1}^{n-1}\sum_{j=i+1}^{n}sign(X_i-X_j)sign(Y_i-Y_j),
$$

kde

$$
sign(X_i - X_j) = \begin{cases} 1, & \text{ak } X_i > X_j \\ -1, & \text{ak } X_i < X_j \\ 0, & \text{ak } X_i = X_j \end{cases}
$$
\n
$$
sign(Y_i - Y_j) = \begin{cases} 1, & \text{ak } Y_i > Y_j \\ -1, & \text{ak } Y_i < Y_j \\ 0, & \text{ak } Y_i = Y_j \end{cases}
$$

72 / 120 Stanislav Katina

#### **Alternat´ıva Kendallovho korelacnˇ eho koeficientu ´**

- nech  $R_1, \ldots, R_n$  sú poradia  $X_1, \ldots, X_n$
- nech  $\mathsf{Q}_1, \ldots, \mathsf{Q}_n$  sú poradia  $\mathsf{Y}_1, \ldots, \mathsf{Y}_n$

Potom platí

$$
\tau = \frac{1}{n(n-1)}\sum_{i=1}^{n}\sum_{j=1}^{n}sign(R_i - R_j) sign(Q_i - Q_j)
$$

to je identické s

$$
\widetilde{\tau} = \frac{2}{n(n-1)} \sum_{i=1}^{n-1} \sum_{j=i+1}^{n} sign(R_i - R_j) sign(Q_i - Q_j)
$$

Platí

$$
\widetilde{\tau} \in \langle -1, 1 \rangle \,, \textit{E}_{0}[\widetilde{\tau}] = 0, \, \widehat{\textit{Var}_{0}[\widetilde{\tau}]} = \frac{2(2n+5)}{9n(n-1)}
$$

a

$$
Z_{\widetilde{\tau}} = \frac{\widetilde{\tau} - E_0[\widetilde{\tau}]}{\sqrt{\widetilde{\text{Var}}_0[\widetilde{\tau}]}} \stackrel{\mathcal{D}}{\sim} N\left(0, 1\right)
$$

Testy na porovnanie viacerých kriviek prežívania Kendallov korelačný koeficient

Vzťah Kendallovho a Pearsonovho korelačného koeficientu Ak  $(X,\,Y) \sim \mathsf{N}_2(\mu,\Sigma)$  a  $\rho_{X,\,Y}$ , potom  $\tau=\frac{2}{\pi}\,\mathsf{arcsin}(\rho_{X,\,Y}),$  kde arcsin $(\cdot)$  nadobúda hodnoty z  $\langle -\frac{\pi}{2},\frac{\pi}{2}\rangle$ 

Vzťah Kendallovho korelačného koeficientu a Jonckheere **štatistiky** 

$$
\tau = \frac{S_J^{alt}}{\sum_{i=1}^{k-1}\sum_{j=1+i}^{k}n_i n_j}, \tau \in \langle -1, 1 \rangle,
$$

**k**de  $\tau$  nazývame **zovšeobecnený Kendallov korelačný koeficient**

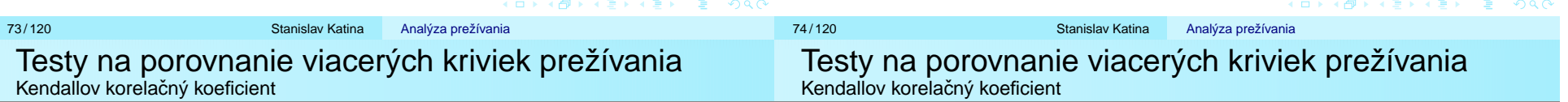

### Example (WBC; predn.)

Majme pacientov s akútnou myeloidnou leukémiou (AML) a v rámci nich skupinu AG-pozitívnych (výskyt určitých špecifických indikátorov choroby v kostnej dreni). Pre chorobu je charakteristické, že s počtom bielych krviniek (white blood cells counts, WBC) vzrastná závažnosť choroby. Nech  $t_i$ ,  $i = 1, 2, \ldots, 17$  sú časy do zlyhania v týždňoch prislúchajúce zoradeným WBC (pozri tab.). Vypočítajte  $\tau$  pomocou počtu konkordantných a diskonkordantných párov. Otestuite nezávislosť medzi počtom bielych krviniek a časmi do zlyhania na hladine významnosti  $\alpha = 0.05$ .

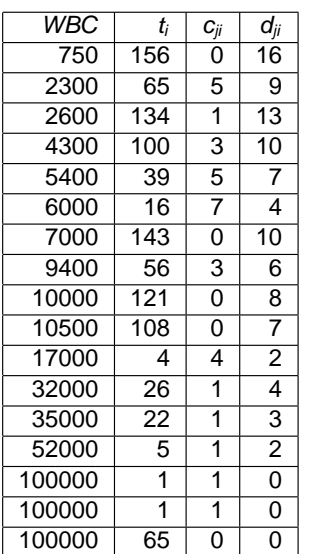

$$
c_{ji} = #(\uparrow t_i, \uparrow WBC_i) \text{ pod } i
$$
\n
$$
c = \sum c_{ji} = 33
$$
\n
$$
d_{ji} = #(\downarrow t_i, \uparrow WBC_i) \text{ pod } i
$$
\n
$$
d = \sum d_{ji} = 101
$$
\n
$$
\frac{n(n-1)}{2} = \frac{17 \times 16}{2}
$$
\n
$$
\hat{\tau} = \frac{c-d}{\frac{n(n-1)}{2}} = -0.5
$$
\n
$$
\widehat{\text{Var}[\hat{\tau}]} = \frac{2(2 \times 17 + 5)}{9 \times 17(17 - 1)} = 0.032
$$
\n
$$
z_{\hat{\tau}} = -0.5/\sqrt{0.032} = -2.801
$$
\n
$$
\text{p-hodnota=0.005}
$$

Analýza prežívania

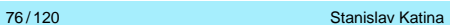

### Označenia

- nech  $R_{ji}$  je poradie  $X_{ji}$  v združenom NV
- nech s<sub>ji</sub> je *skóre* prislúchajúce NV, do ktorého  $X_{ji}$  patrí

$$
n = \sum_{j=1}^k n_j
$$

**Cuzickova statistika <sup>ˇ</sup>**

$$
S_C=\sum_{j=1}^k\sum_{i=1}^{n_j}s_{ji}R_{ji},
$$

Realizácia S<sub>C</sub> je s<sub>C</sub> = 
$$
\sum_{j=1}^{k} \sum_{i=1}^{n_j} s_{ji} r_{ji}
$$
.

Stredná hodnota

$$
E_0[S_C] = \left(\sum_{i=1}^n i\right) E[Z] = \frac{1}{2}n(n+1) E[Z],
$$

kde  $E\left[Z\right]=\sum_{j=1}^{k}z_{j}\rho_{j}$ ,  $k$  je počet skupín,  $z_{ij}=z_{j}=j,$   $\rho_{j}=n_{j}/n$ 

Rozptyl

$$
\widehat{\text{Var}\left[S_C\right]} = \left[\frac{n^2\left(n+1\right)}{12}\right]\text{Var}\left[Z\right],
$$

kde *Var* [Z]  $= \sum_{j=1}^k z_j^2 \rho_j - (E\left[Z\right])^2$ 

**Cuzickova testovacia statistika <sup>ˇ</sup>**

$$
Z_C = \frac{S_C - E_0[S_C]}{\sqrt{\text{Var}_0[S_C]}} \stackrel{D}{\sim} N(0, 1)
$$

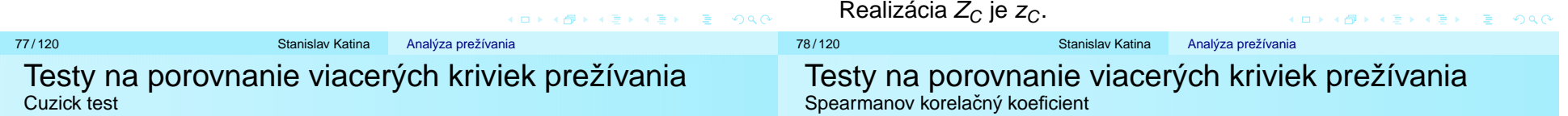

Ak máme v pozorovaniach zhody, potom **Cuzickova testovacia statistika <sup>ˇ</sup>**

$$
\widetilde{Z}_C = \frac{S_C - E_0[S_C]}{\sqrt{\text{Var}_0[S_C] - \frac{1}{n(n^2-1)}\sum_j t_j (t_j^2 - 1)}} \mathcal{Z} N(0, 1)
$$

 $\mathsf{Var}_0\left[\mathsf{S}_{\mathsf{C}}|\mathsf{t}\right] = \mathsf{Var}_0\left[\mathsf{S}_{\mathsf{KW}}|\mathsf{t}\right]$ Realizácia  $\widetilde{Z}_C$  je  $\widetilde{z}_C.$ 

# Označenia

- nech  $\left(X_1,\, Y_1\right)^{ \mathrm{\scriptscriptstyle T} },\ldots,\left(X_n,\, Y_n\right)^{ \mathrm{\scriptscriptstyle T} }$  je výber z dvojrozmerného rozdelenia
- nech  $R_1, \ldots, R_n$  sú poradia  $X_1, \ldots, X_n$
- nech  $Q_1, \ldots, Q_n$  sú poradia  $Y_1, \ldots, Y_n$

# **Spearmanova statistika <sup>ˇ</sup>**

$$
S_N = \sum_{i=1}^n R_i Q_i
$$

Realizáciu S $_{\mathcal{N}}$  ozn. s $_{\mathcal{N}}=\sum_{i=1}^n r_i q_i.$ 

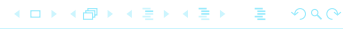

80/120 Stanislav Katina

Stredná hodnota

$$
E_0\left[S_N\right]=n\left(\frac{n+1}{2}\right)^2
$$

Rozptyl

$$
\widehat{\text{Var}_0\left[S_N\right]} = \frac{1}{n-1}\left(\frac{n(n^2-1)}{12}\right)^2
$$

**Spearmanova testovacia statistika <sup>ˇ</sup>**

$$
Z_S = \frac{S_N - E_0 \left[S_N\right]}{\sqrt{\text{Var}_0 \left[S_N\right]}} \stackrel{\mathcal{D}}{\sim} N(0, 1), \text{čo je ekv. } \sqrt{n-1} R_S \stackrel{\mathcal{D}}{\sim} N(0, 1),
$$

kde 
$$
R_S = \frac{1}{\sqrt{(n-1) \widehat{\text{Var}_0[S_N]}}} (S_N - E_0[S_N]), E_0[R_S] = 0,
$$
  
Var<sub>0</sub>  $[R_S] = \frac{1}{n-1}$ 

Vzłah Spearmanovho R $_{\rm S}$  a Cuzickovej štatistiky S $_{\rm C}$ : Cuzickova štatistika S $_{\rm C}$  je rovná Spearmanovej štatistike S $_{\rm N}$ , kde jedna premenná predstavuje zoradenú (ordinálnu) premennú a druhá spojitú premennú.

Testy na porovnanie viacerých kriviek prežívania

# Example (pokrač. WBC)

Spearmanov korelačný koeficient

Vypočítajte Spearmanov korelačný koeficient  $r_S$ . Otestujte nezávislosť medzi počtom bielych krviniek a časmi do zlyhania pomocou  $\mathcal{Z}_\mathcal{S}$  na hladine významnosti  $\alpha = 0.05.$ 

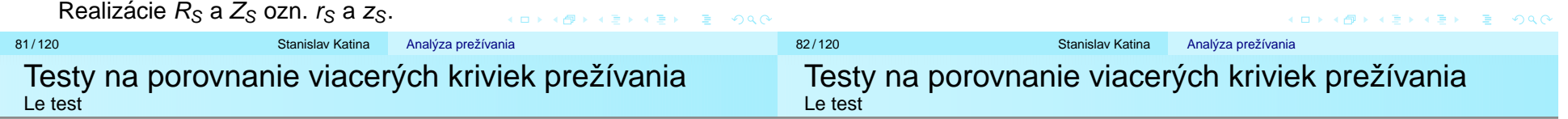

# Označenia

- $\bullet$  n<sub>i</sub> je rozsah *j*-teho NV
- $\mathcal{L}_j = \sum_{i < j} \mathcal{n}_i = \#$  pozorovaní vo všetkých výberoch naľavo od *j-*teho výberu,  $L_1 = 0$
- $\mathit{M}_{j}=\sum_{i>j}n_{i}=\#$  pozorovaní vo všetkých výberoch napravo od *j-*teho výberu,  $M_k = 0$
- $L_i M_i \in \langle -n, n \rangle$
- $\overline{R}_i$  je priemerné poradie pre *j*-ty výber

# **Le statistika <sup>ˇ</sup>**

$$
S_L = \sum_{j=1}^k n_j (L_j - M_j) \overline{R}_j
$$

Realizáciu S $_L$  ozn. s $_L=\sum_{j=1}^k n_j\left(l_j-m_j\right) \overline{r}_j$ .

Stredná hodnota

**Rozptyl** 

$$
\widehat{\text{Var}_0[S_L]} = \frac{n(n+1)}{12} \sum_{j=1}^{k} n_j (L_j - M_j)^2
$$

 $\mathsf{E}_0\left[\mathsf{S}_\mathsf{L}\right]=0$ 

**Le testovacia statistika <sup>ˇ</sup>**

$$
Z_{L}=\frac{S_{L}-E_{0}\left[S_{L}\right]}{\sqrt{\text{Var}_{0}\left[S_{L}\right]}}\stackrel{\mathcal{D}}{\sim}\mathcal{N}\left(0,1\right)
$$

Realizáciu Z<sub>L</sub> ozn. z<sub>L</sub>.

(□→ K@) K E X (E) X E X 9 Q (V

84 / 120 Stanislav Katina Analýza prežívania

#### **Testovacia statistika odklonu od trendu <sup>ˇ</sup>**

$$
S_{KW}-\frac{S_L^2}{\sqrt{ar\left[S_L\right]}}\stackrel{\mathcal{D}}{\sim}\chi^2_{k-2}
$$

### **Vseobecn´y tvar <sup>ˇ</sup> statistiky <sup>ˇ</sup>**

$$
S_A = \sum_{j=1}^k n_j s_j R_j,
$$

kde  $n_{\scriptscriptstyle j}$  sú rozsahy jednotlivých NV,  $\boldsymbol{s}_{\scriptscriptstyle j}$  skóre prislúchajúce jednotlivým NV a  $R_i$  sú priemerné charakeristiky polohy prislúchajúce jednotlivým NV Potom

$$
Z_A = \frac{(S_A - E_0[S_A])^2}{\sqrt{a r_0 [S_A]}} \stackrel{D}{\sim} \chi_1^2
$$

#### Example (nádor pľúc pokrač.)

Nech  $t_{ij}, i = 1, \ldots, n_j, j = 1, 2$  sú časy do zlyhania (úmrtia) od diagnostiky nádoru pľúc v mesiacoch, kde  $j = \mathsf{1}$  predstavuje I. typ terapie a  $j=2$  zasa II. typ terapie (pozri tabuľku). Otestujte  $H_0$  :  $\mathsf{S}_1\left( t \right) = \mathsf{S}_2\left( t \right)$ , alternatíva  $H_1$  :  $\mathsf{S}_1\left( t \right) \neq \mathsf{S}_2\left( t \right)$ . Použite (1)  $\mathcal{S}_{\mathcal{KW}},$  (2)  $\mathcal{S}_J,$  (3)  $\mathcal{S}_C$  a (4)  $\mathcal{S}_L.$  Vždy presne naformulujte  $H_1.$ Prečo nemôžeme testovať odkolon od trendu? Aký je vzťah medzi týmito testovacími štatistikami a testovacími štatistikami  $\mathsf{S}_W$  a  $\mathsf{S}_{MW}$  pre dva výbery?

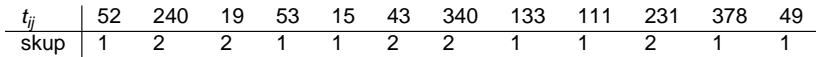

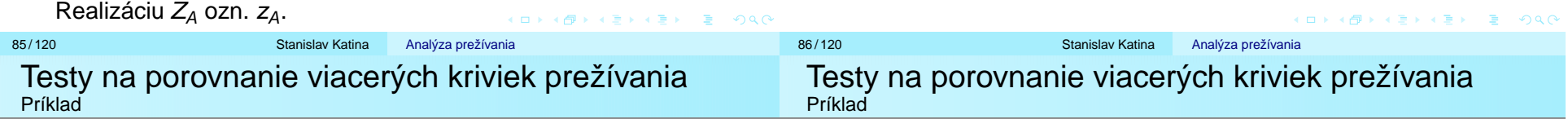

Rozdeľme AG-pozitívnych pacientov do troch skupín nasledovne

- Skupina 1: WBC  $\geq$  100000,  $n_1 = 3$ , (1, 1, 65)
- Skupina 2: WBC ∈  $(10000, 100000)$ ,  $n_2 = 6$ , (108, 121, 4, 26, 22, 5),
- Skupina 3: WBC  $<$  10000,  $n_3$   $=$  8, (65, 156, 100, 134, 16, 39, 143, 56)

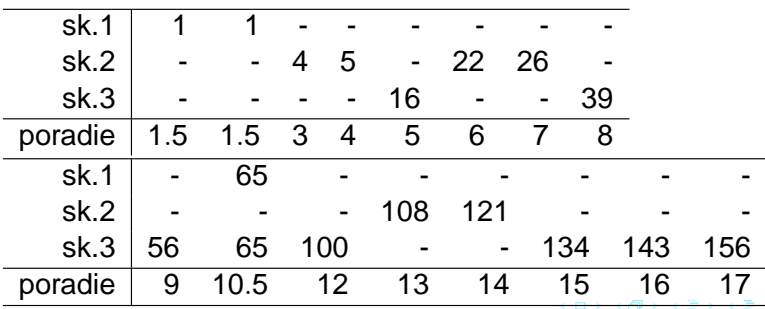

R<sub>1</sub> = 4.50, R<sub>2</sub> = 7.833, R<sub>3</sub> = 11.5625  
\nS<sub>KW</sub> = 
$$
\frac{12}{n(n+1)} \sum_{j=1}^{k} \frac{R_j^2}{n_j} - 3(n+1) =
$$
  
\n $\frac{12}{17 \times 18} \left[ 3 \times 4.5^2 + 6 \times 7.833^2 + 8 \times 11.5625^2 \right] - 3 \times 18 =$   
\n4.762662, p-hodnota = 0.0924  
\nS<sub>L</sub> =  $\sum_{j=1}^{3} n_j (L_j - M_j) \overline{R_j} =$   
\n $3 \times (0 - 14) \times 4.5 + 6 \times (3 - 8) \times 7.833 + 8 \times (9 - 0) \times 11.5625 = 408.5$   
\nVar  $[S_L] = \frac{n(n+1)}{12} \sum_{j=1}^{k} n_j (L_j - M_j)^2 =$   
\n $\frac{17(17+1)}{12} [3 \times (0 - 14)^2 + 6 \times (3 - 8)^2$   
\n+8 × (9 - 0)<sup>2</sup>] = 187.9973<sup>2</sup>  
\nZ<sub>L</sub> = 408.5/187.9973 = 2.172903, p-hodnota=0.0298  
\nS<sub>KW</sub> - (Z<sub>L</sub>)<sup>2</sup> = 4.762662 - 2.172903<sup>2</sup> = 0.0412,  
\np-hodnota=0.8392

 $E = \Omega Q Q$ 

Tarone a Ware (1977) trieda váh (Cochran, 1954; Mantel a Haenszel, 1959; Armitage, 1966)

- $\bullet$  konštantný rozdiel v **logitovej** škále  $f(p) = \ln \frac{p}{1-p}$ , potom váhy  $w(t) = 1$
- <sup>2</sup> konštantný rozdiel v **aritmetickej** škále:  $f(p) = p$ , potom vahy ´

$$
w(t) = (1/\overline{Y}(t) \times (1 - 1/\overline{Y}(t)))^{-1} = \overline{Y}^{2}(t)/(\overline{Y}(t) - 1) \approx \overline{Y}(t)
$$

3 konštantný rozdiel v **arcsin** škále:  $f(p) =$  arcsin  $\sqrt{\rho}$ , potom sú váhy rovné  $w(t) = \frac{ \mathsf{Y}(t) }{ \sqrt{ \overline{ \mathsf{Y}}(t) } }$  $\frac{\overline{\mathsf{Y}}(t)}{\overline{\mathsf{Y}}(t)-1} \approx \sqrt{\overline{\mathsf{Y}}(t)},$  kde  $p_t = 1/\overline{\mathsf{Y}}(t)$  a

 $\overline{Y}(t)$  počet osôb v riziku v združenom výbere v čase t

Vo všeobecnosti môžeme váhy zapísa $\dot t$  ako  $w(t) = g(\overline{Y}(t) /n)$ 

Harrington a Fleming (1982) trieda váh w(t) =  $\hat{S}^{\rho}(t)$ ,  $\rho \ge 0$ 

 $\bullet$   $\rho =$  0, a teda  $w(t) = \widehat{\textrm{S}}^{0}(t) =$  1 (**Cox-Mantel test** alebo **log-rank test**; Cox, 1972; Mantel, 1966)

 $2\,$   $\rho=$  1, a teda  $w(t)=\widehat{\text{S}}^\text{1}(t)=\widehat{\text{S}}(t)$  (Gehan-Wilcoxon test alebo **Peto-Peto-Wilcoxon test**, Gehan, 1965; Peto a Peto, 1972)

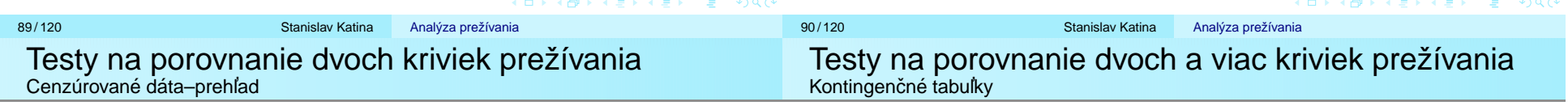

Formálna formulácia

**Testovacia štatistika** na porovnanie dvoch kriviek prežívania

$$
T(w,t)=\sum_{j=0}^L w_j\left(d_{1j}-d_j\frac{n_{1j}}{n_k}\right), L=1\leq n
$$

potom

 $\textsf{stredn\'a}$  hodnota  $E_0[\mathcal{T}(w,t)] = 0$ 

*<u>o*</u> rozptyl

$$
Var_{0}[\widehat{T(w,t)}] = \sum_{j=0}^{L} w_{j}^{2} \frac{n_{1j}}{n_{j}} \left(1 - \frac{n_{1j}}{n_{j}}\right) \frac{d_{j}(n_{j} - d_{j})}{n_{j} - 1}
$$

 $\mathsf{KT}\ 2 \times 2$  (označenia typické v epidemiológii – vľavo, označenia typické v analýze prežívania – vpravo)

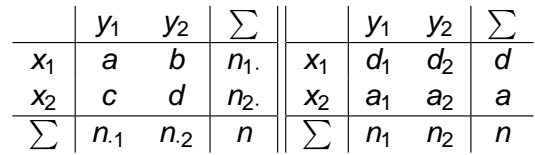

početnosti  $n_i, n_j, j = 1, 2$  sa nazývajú marginálne početnosti a sú v tomto prípade fixované.

 $\chi^2$  test nezávislosti (alebo homogenity) pre KT 2  $\times$  2

$$
\chi^2 = \left(\frac{d_1 - E_0[D]}{\sqrt{\widehat{Var}_0[D]}}\right)^2 \stackrel{D}{\sim} \chi^2_{df}, df = 1,
$$

kde *d*<sub>1</sub> je početnosť v prvej bunke KT.

4 ロ > 4 団 > 4 ミ > 4 ミ > ニ ミ - 9 Q Q

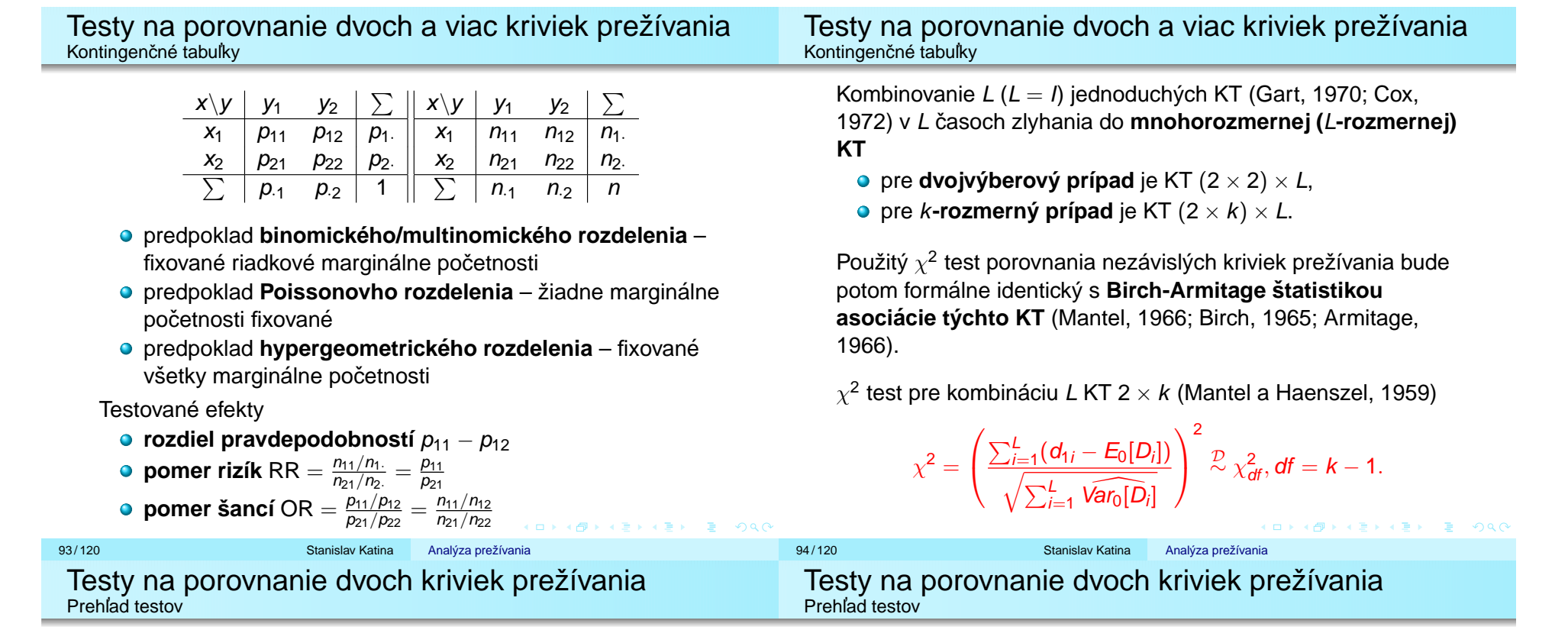

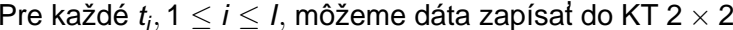

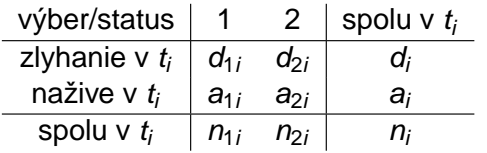

- $n_{1i} = \#$  subjektov v prvom NV, ktorí boli v riziku tesne pred časom  $t_i$ ,  $n_{2i} = \#$  subjektov v druhom NV, ktorí boli v riziku tesne pred časom  $t_i$ ,  $n_i = n_{1i} + n_{2i}$
- $d_{1i} = \#$  zlyhaní z prvého NV,  $d_{2i} = \#$  zlyhaní z druhého NV,  $d_i = d_{1i} + d_{2i}$
- $a_i = n_i d_i = a_{1i} + a_{2i} = \#$  subjektov, ktorí ostali nažive v čase  $t_i$

● 
$$
\#
$$
 zlyhaní do času  $t_i$  vrátane  $d = \sum_{j:t_j \leq t_i} d_j$ 

Testované hypotézy

$$
H_0: \lambda_1(t) = \lambda_2(t), H_1: \lambda_1(t) = \theta \lambda_2(t),
$$

$$
H_0: S_1(t) = S_2(t), H_1: S_1(t) = [S_2(t)]^{\theta}
$$
,

kde

- $\lambda$  (t) je riziko v čase t.
- $\theta$  neznáma konštanta proporcionality rizík.

Ak  $\theta <$  1, liečba 1 je efektívnejšia ako liečba 2, naopak v prípade  $\theta > 1$ .

4 ロ X イラ X キ X キ X キ X コ X Y Q Q Q

K ロ ▶ K @ ▶ K 할 > K 할 > 1 할 : 40 Q Q

- $\bullet$  marginálne početnosti v tab.,  $n_{1i}$ ,  $n_{2i}$  a d<sub>i</sub> sú náhodné premenné závislé iba na minulosti pred časom  $t_i$
- Mantel a Haenzel (1959): **rozdelenie pozorovan´ı (realizaci´ı) v bunk ´ ach KT podmienen ´ e pozorovan´ymi ´ marginálnymi početnosťami** (d<sub>i</sub>, a<sub>i</sub>, n<sub>1i</sub>, n<sub>2i</sub>) za platnosti  $H_0$
- to implikuje **rozdelenie iba jednej bunky**,  $d_1$ *i*, pretože ostatné početnosti sú ľahko odvoditeľné od marginálnych
- $\bullet$  za platnosti nulovej hypotézy,  $H_0$ , rozdelenie  $d_{1i}$  je **hypergeometricke´**, teda

$$
Pr(d_{1i}|d_{i}, a_{i}, n_{1i}, n_{2j}) = \frac{\binom{n_{1i}}{d_{1i}}\binom{n_{2i}}{d_{1i}-d_{1i}}}{\binom{n_{1i}}{d_{1i}}}
$$

v tejto forme  $H_0$  o rovnosti kriviek prežívania implikuje **nezavislost ´ ' <sup>v</sup>´yberu a statusu (naˇzive alebo zlyhanie)**

- Za platnosti  $H_0$ 
	- **očakávaná (stredná) hodnota**  $E_0\left[d_{1i}\right]=n_{1i}\frac{d_i}{n_i},$
	- *<u>o*</u> rozptyl

$$
\widehat{\text{Var}_0[d_{1i}]} = \left[n_{1i}\frac{d_i}{n_i}\left(1-\frac{d_i}{n_i}\right)\right]\left(\frac{n_i-n_{1i}}{n_i-1}\right) = \frac{n_{1i}n_{2i}a_i d_i}{n_i^2(n_i-1)}.
$$

Informáciu o KT v čase  $t_{(i)}$  nám dá nasledovný vzťah

$$
\chi_i^2 = \frac{\left[d_{1i} - E_0\left[d_{1i}\right]\right]^2}{\sqrt{ar_0\left[d_{1i}\right]}} \overset{\mathcal{D}}{\sim} \chi_{df}^2, df = 1.
$$

er (120 Stanislav Katina)<br>Stanislav Katina Analýza prežívania 98/120 Stanislav Katina Analýza prežívania Testy na porovnanie dvoch kriviek prežívania Testy na porovnanie dvoch kriviek prežívania Prehl' ad testovPrehl' ad testov

Pre všetky tabuľky ( $i = 1, 2, ..., l$ ) píšeme

$$
U = \sum_{i=1}^{I} (d_{1i} - E_0 [d_{1i}]),
$$
  
\n
$$
E_0 [U] = 0, \widehat{Var_0[U]} = \sum_{i=1}^{I} \widehat{Var_0 [d_{1i}]} = \sum_{i=1}^{I} \frac{n_{1i} n_{2i} a_i d_i}{n_i^2 (n_i - 1)}
$$

Ak máme fixované *d<sub>i</sub>, n<sub>1i</sub>, n<sub>2i</sub>,* potom platí (Mantel a Haenzel, 1959)

$$
Q = \frac{\left[\sum_{i=1}^{I} (d_{1i} - E_0[d_{1i}])\right]^2}{\sum_{i=1}^{I} Var_0[d_{1i}]} = \frac{U^2}{Var_0[U]} \mathcal{Z} \chi_{df}^2, df = 1,
$$
  

$$
Q = \frac{(U - E_0[U])^2}{Var_0[U]} \sim \chi_1^2, Z_Q = \frac{U - E_0[U]}{\sqrt{Var_0[U]}} \mathcal{Z} N(0, 1).
$$

Majme váhy  $w_i$  asociované s KT v čase  $t_i$ , potom

$$
U = \sum_{i=1}^{I} w_i (d_{1i} - E_0 [d_{1i}]),
$$

$$
E_0[U] = 0, \widehat{Var_0[U]} = \sum_{i=1}^{l} w_i^2 \widehat{Var_0[U_i]} = \sum_{i=1}^{l} w_i^2 \frac{n_{1i}n_{2i}a_i d_i}{n_i^2 (n_i - 1)}.
$$

Ak máme fixované d<sub>i</sub>, n<sub>1i</sub>, n<sub>2i</sub>, potom platí (Mantel a Haenzel, 1959)

$$
Q=\frac{(U-E_0\left[U\right])^2}{\widehat{Var_0\left[U\right]}}\stackrel{\mathcal{D}}{\sim}\chi_1^2,Z_Q=\frac{U-E_0\left[U\right]}{\sqrt{\widehat{Var_0\left[U\right]}}}\stackrel{\mathcal{D}}{\sim}N\left(0,1\right).
$$

K ロ ▶ K @ ▶ K 할 > K 할 > 1 할 : 40 Q Q

99 / 120 Stanislav Katina

Podľa výberu váh  $w_i$  rozoznávame nasledovné typy testov:

- ak  $w_i = n_i$ , Q  $= {\sf Q}_{\text{GW}}$ , ide o **Gehan-Wilcoxon test** (zovšeobecnený Wilcoxonov test: Gehan, 1965), ktorý môžeme zredukovať na Wilcoxonovu štatistiku pri absencii cenzúr [TW trieda (2)]
- ak  $w_i =$  1,  $\mathsf{Q} = \mathsf{Q}_{CM}$ , ide o **Cox-Mantel test** (**log-rank test**; Mantel a Haenzel, 1959) [TW trieda (1) a HF trieda  $(1)$  ]
- ak  $w_i = \sqrt{n_i}$ , Q  $=$  Q $_{\mathcal{TW}}$ , ide o **Tarone-Ware test** (Tarone a Ware, 1977) [TW trieda (3)]
- ak  $\mathsf{w}_{\mathsf{i}}=\widehat{\mathsf{S}}_{\mathsf{pooled}}\left(\mathit{t_{i}}\right)=\prod_{j:t_{\mathsf{j}}\leq t_{\mathsf{i}}}$  $\frac{n_j-d_j+1}{n_j+1}$ , Q  $=$  Q<sub>PP</sub>, ide o **Peto-Peto test** (Peto a Peto, 1972; Prentice, 1978) [HF trieda (2)]

surv.test <- survdiff(Surv(cas,status)∼x,rho=0)

Argumenty:

### **1** typ testu

- rho=0 (*Q<sub>MH</sub>*) rho=1 (*Q<sub>PP</sub>*)
- Výstupy objektu surv.test sú nasledovné:
- **1** n **počet pozorovaní** *n* v každej skupine
- 2 obs **počet udalostí** v každej skupine (d<sub>1</sub> a d<sub>2</sub>)
- 3 exp **pocet o <sup>ˇ</sup> cak <sup>ˇ</sup> avan´ych udalost´ı ´** v kazdej skupine <sup>ˇ</sup> E0[d1] <sup>a</sup>  $E_0[d_2]$
- 4 var **rozptyl** alebo **kovariancnˇ a matica ´** Var0[U]

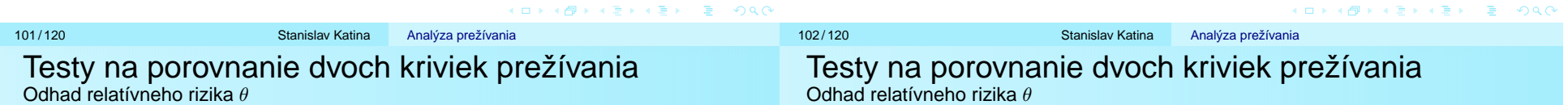

Veličina  $U$  podelená jej rozptylom Var $_0$  [U] nám dáva podľa práce Peto (1976)

$$
\ln \widehat{\theta}_P = \frac{U}{\text{Var}_0 \left[U\right]}
$$

ako maximálne vierohodný odhad log  $\theta.$  Táto štatistika má rozptyl rovny´

$$
\text{Var}_0\left[\ln \widehat{\theta}_P\right] = \left(\text{Var}_0\left[U\right]\right)^{-1},
$$

preto obojstranný 100 (1  $\alpha$ ) % interval spoľahlivosti pre log  $\theta$  (na základe asymptotickej normality) bude rovný

$$
\left\{\ln\theta_P:\ln\widehat\theta_P\pm z_{\alpha/2}\sqrt{\text{Var}_0\left[U\right]}\right\},
$$

potom

 $\left\{\theta_{{\mathsf{P}}}: \widehat{\theta}_{{\mathsf{P}}}\exp\left(\pm \mathsf{Z}_{\alpha/2}\sqrt{\mathsf{Var}_0\left[\boldsymbol{U}\right]}\right)\right\}.$ 

Podľa Mantel a Haenzela (1959), odhadneme  $\theta$  nasledovným spôsobom

$$
\widehat{\theta}_{MH} = \frac{\sum_{i=1}^{I} \frac{d_{1i}(n_{2i} - d_{2i})}{n_i}}{\sum_{i=1}^{I} \frac{d_{2i}(n_{1i} - d_{1i})}{n_i}} = \frac{\sum_{i=1}^{I} R_i}{\sum_{i=1}^{I} S_i} = \frac{R_+}{S_+},
$$

kedy tento odhad môžeme písať ako vážený priemer odhadu pomeru šancí zlyhania ( $\widehat{\mathit{OR}}_i$ ) pre každú kontingenčnú tabuľku, teda

$$
\widehat{\theta}_{MH} = \frac{\sum_{i=1}^{I} w_i \widehat{OR}_i}{\sum_{i=1}^{I} w_i},
$$

$$
\widehat{OR}_i = \frac{d_{1i} (n_{2i} - d_{2i})}{d_{2i} (n_{1i} - d_{1i})},
$$

$$
w_i = \left(\frac{1}{n_{1i}} + \frac{1}{n_{2i}}\right)^{-1} (1 - \widehat{p}_{1i}) \widehat{p}_{2i},
$$

 $\widehat{\bm{\rho}}_{1i} = \frac{d_{1i}}{n_{1i}}, \widehat{\bm{\rho}}_{2i} = \frac{d_{2i}}{n_{2i}}$  sú podmienené pravdepodobnosti zlyhania.  $2990$ 

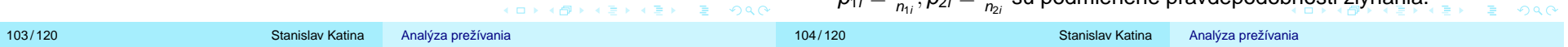

kde

### Testy na porovnanie dvoch kriviek prežívania Odhad relatívneho rizika  $\theta$

Prvá čas $\left(\frac{1}{n_{1i}}+\frac{1}{n_{2i}}\right)^{-1}$  ukazuje, že väčšie váhy zodpovedajú väčším rozsahom  $\stackrel{.}{n}_{1i}$  a/aleḃo  $n_{2i}.$  Sato (1990) odvodil 100 (1  $\alpha$ ) % interval spoľahlivosti pre  $\theta$  ako riešenie kvadratickej rovnice

$$
\frac{(R_+-\theta S_+)^2}{\theta W_+}=z_{\alpha/2}^2,
$$

kde

$$
W_{+} = \sum_{i=1}^{I} W_{i} = \sum_{i=1}^{I} \left[ \begin{array}{c} d_{1i} (n_{2i} - d_{2i}) (n_{1i} - d_{1i} + d_{2i} + 1) + \\ d_{2i} (n_{1i} - d_{1i}) (n_{2i} - d_{2i} + d_{1i} + 1) \end{array} \right] / n_{i}^{2}.
$$

Riešením vyššie uvedenej rovnice dostaneme

$$
\frac{2R_+S_++z_{\alpha/2}^2W_+\pm\sqrt{\left(4R_+S_++z_{\alpha/2}^2W_+\right)z_{\alpha/2}^2W_+}}{2S_+^2}
$$

Testy na porovnanie dvoch kriviek prežívania Odhad relatívneho rizika  $\theta$ 

Ak nemáme zhody v čase  $t_i$ , potom  $d_i = 1$  a  $d_{1i} - E_0\left[ d_{1i} \right] = 1 - \frac{n_{1i}}{n_i},$ ak je zlyhanie pozorované v prvej skupine, alebo  $-\frac{n_{1i}}{n_i},$  ak je zlyhanie pozorované v druhej skupine a korešpondujú príspevkom do  $R_+ , \,$ resp. S $_+$ . Ak rozptyl *Var* $_0$  [ $d_{1i}] = \frac{n_{1i}n_{2i}}{n_i^2}$ , lahko sa dá vidieť, že *Var* $_0$  [ $d_{1i}]$ korešponduje s  $w_i$  a výpočet IS pr $\stackrel{\cdot \cdot r}{\theta}$  má členy, ktoré sa vyskytujú aj v Q<sub>MH</sub>. Simulačné Monte-Carlo štúdie ukázali, že pravdepodobnosť pokrytia tohoto približného IS je veľmi podobná očakávanej pravdepodobnosti pokrytia.

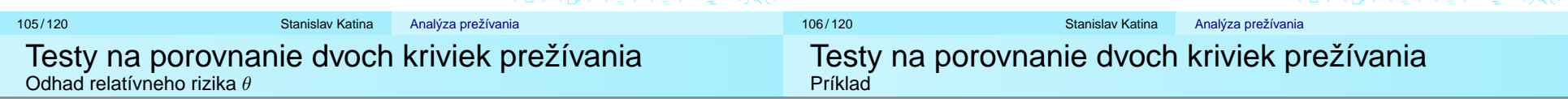

Alternatívou ku  $\widehat{\theta}_{\mathsf{MH}}$  je nasledovný odhad (Anderson a Bernstein, 1985)

$$
\widehat{\theta}_{MH}^* = \frac{\sum_{i=1}^I \frac{d_{1i}n_{2i}}{n_i}}{\sum_{i=1}^I \frac{d_{2i}n_{1i}}{n_i}},
$$

kde ide o vážený priemer odhadovaného pomeru zlyhaní v dvoch skupinách s váhami

$$
W_i=\frac{n_{1i}n_{2i}}{n_i}.
$$

Ak máme konštatnú proporcionalitu rizika cez všetky časy ( $\theta$  sa nemení časom),  $\widehat{\theta}_{\mathsf{MH}}$  a aj  $\widehat{\theta}_{\mathsf{MH}}^*$  odhadujú túto konštantu. Ak máme nekonštantnú proporcionalitu rizika  $\theta_{i}, \, \widehat{\theta}_{MH}$  a aj  $\widehat{\theta}_{MH}^{*}$  dávajú vážený priemer  $\theta_i$ .

Ak máme konštatnú proporcionalitu rizika cez všetky časy ( $\theta$  sa nemení časom),  $\widehat{\theta}_{\mathsf{MH}}$  a aj  $\widehat{\theta}_{\mathsf{MH}}^*$  odhadujú túto konštantu. Ak máme nekonštantnú proporcionalitu rizika  $\theta_{i}, \, \widehat{\theta}_{\mathsf{MH}}$  a aj  $\widehat{\theta}^*_{\mathsf{MH}}$  dávajú vážený priemer  $\theta_i$ .  $\Box \rightarrow 4 \Box \rightarrow 4 \Box \rightarrow$ 

# Example (dvojvýberové testy)

Majme dáta z klinickej štúdie zhrnuté v nasledovnej tabuľke (pozri tabuľku). (a) Vytvorte kontingenčné tabuľky v každom čase zlyhania  $t_i$ ,  $i = 1, 2, \ldots, 7$  použitím celkového počtu subjektov v riziku  $n_i$  v čase  $t_i$ , celkového počtu zlyhaní  $d_i$  v čase  $t_i$ , celkového počtu subjektov prvej skupiny v riziku  $n_i$  v čase  $t_i$ a celkového počtu zlyhaní  $d_{1i}$  subjektov prvej skupiny v čase  $t_i$ . (b) Vypočítajte stredné hodnoty  $E_0[d_{1i}]$ , rozdiely empirických a očakávaných početností  $d_{1i} - E_0[d_{1i}],$  ako aj rozptyly Var $_0[d_{1i}].$ (c) Otestujte  $H_0$  :  $\lambda_1$   $(t)=\lambda_2$   $(t)$  oproti  $H_1$  :  $\lambda_1$   $(t)=\theta\lambda_2$   $(t)$ pomocou testovacích štatistík Q<sub>GW</sub>, Q<sub>CM</sub>, Q<sub>TW</sub> a Q<sub>PP</sub>. (d) Nakreslite Kaplan-Meierove odhady funkcie prežívania pre obe skupiny do jedného obrázka. (e) Vypočítajte (1)  $\widehat{\theta}_P$ , *Var* $[\widehat{\theta}_{MH}]$  a 95%*IS* pre  $\theta_{P}$ , (2)  $\widehat{\theta}_{MH}$  a 95%*IS* pre  $\theta_{MH}$  a (3)  $\widehat{\theta}_{MH}^*$ .

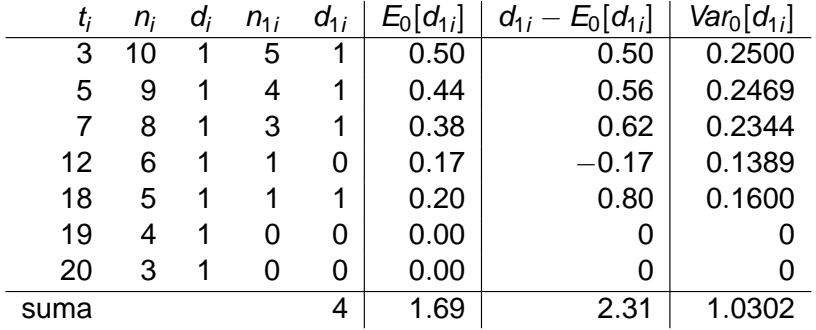

 $Q = 2.31^2/1.0302 = 5.179674$ p-hodnota=0.02285261  $\rm z_{\mathrm{Q}}=\sqrt{2.31^2/1.0302} = 2.275890$ 

 $p\text{-}hodnota=2\times 0.01142630 = 0.02285259$ 

# Example (dvojvýberová situácia)

(1) Nakreslite (a) kumulatívne riziko  $\widehat{\Lambda}_{KM,i}(t)$ , (b) kumulatívne riziko  $\widehat{\Lambda}_{\mathsf{NA},j}(t)$ , (c) Kaplan-Meierove krivky prežívania  $\widehat{\mathsf{S}}_{\mathsf{KM},j}(t)$  a (d) Breslowove krivky prežívania  $\widehat{S}_{B,i}(t)$ , j = 1, 2 (vždy po dvojiciach do jedného obrázka). (2) Otestujte  $H_0$  :  $\lambda_1$   $(t)=\lambda_2$   $(t)$  oproti  $H_1$  :  $\lambda_1$   $(t)=\theta\lambda_2$   $(t)$ pomocou testovacích štatistík Q<sub>MH</sub> a Q<sub>PP</sub>. Použite funkcie survdiff() s argumentami rho=0  $(Q_{MH})$  a rho=1  $(Q_{PP})$ . (3) Otestujte  $H_0$  :  $\lambda_1$   $(t)=\lambda_2$   $(t)$  oproti  $H_1$  :  $\lambda_1$   $(t)=\theta\lambda_2$   $(t)$ pomocou testovacích štatistík Q<sub>GW</sub>, Q<sub>CM</sub>, Q<sub>TW</sub> a Q<sub>PP</sub>. (4) Vypočítajte (a)  $\widehat{\theta}_P$ , *V*ar[ $\widehat{\theta}_P$ ] a Waldov 95% IS pre  $\theta_P$ , (b)  $\widehat{\theta}_{MH}$ a Waldov 95% IS pre  $\theta_\mathsf{MH}$  a (c)  $\widehat{\theta}_\mathsf{MH}^*$ .

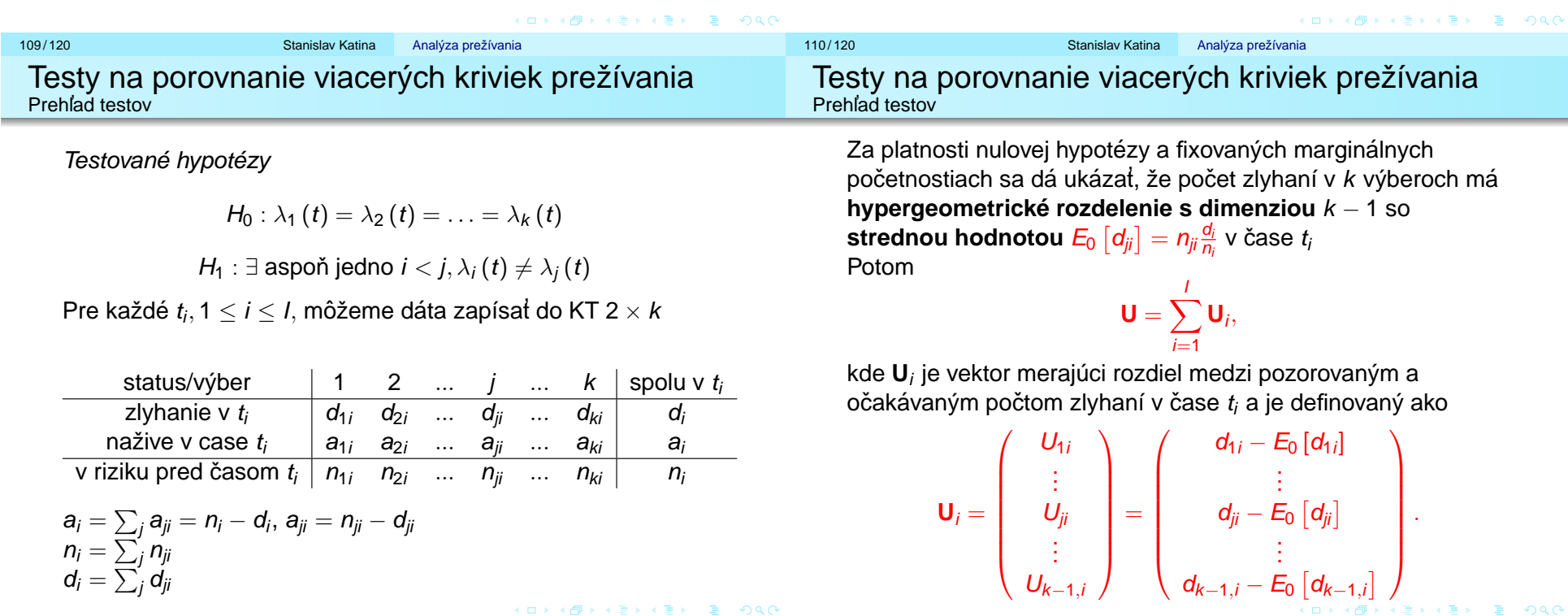

Testy na porovnanie viacerých kriviek prežívania Prehl' ad testov

**Kovariančná matica V** ( $t_i$ ) s komponentami v časoch  $t_i$  je daná nasledovne

$$
\left(\mathbf{V}\left(t_i\right)\right)_{l\mathbf{s}} = \widehat{\text{Cov}\left[d_{li}, d_{\mathbf{s}i}\right]} = \left\{\begin{array}{cl} \frac{n_{li}(n_i - n_{li})d_i a_i}{n_i^2(n_i - 1)} & \text{pre } l = \mathbf{s} \\ -\frac{n_{li}n_{si}d_i a_i}{n_i^2(n_i - 1)} & \text{pre } l \neq \mathbf{s} \end{array}\right.,
$$

kde *l*, s = 1, 2,  $\dots$ , k – 1. Potom, ak berieme do úvahy všetky časy zlyhania, dostaneme

$$
\mathbf{V}=\sum_{i=1}^l\mathbf{V}\left(t_i\right).
$$

**Testovacia statistika <sup>ˇ</sup>**

$$
\mathbf{Q}_{\text{overall}} = \mathbf{U}^T \mathbf{V}^{-1} \mathbf{U} \stackrel{\mathcal{D}}{\sim} \chi^2_{k-1}
$$

Testy na porovnanie viacerých kriviek prežívania Prehl' ad testov

V prípade pridania váh  $w_i$  v čase  $t_i$  bude platit

$$
\mathbf{U}_w = \sum_{i=1}^I w_i \mathbf{U}_i = \sum_{i=1}^I \mathbf{U}_i^{(w)},
$$

kde  $\mathbf{U}^{(w)}_i$  je vektor merajúci vážený rozdiel medzi pozorovaným a očakávaným počtom zlyhaní v čase  $t_i$  a je definovaný ako

$$
\mathbf{U}_{i}^{(w)} = \begin{pmatrix} U_{1i}^{(w)} \\ \vdots \\ U_{ji}^{(w)} \\ \vdots \\ U_{k-1,i}^{(w)} \end{pmatrix} = w_{i} \begin{pmatrix} U_{1i} \\ \vdots \\ U_{ji} \\ \vdots \\ U_{k-1,i} \end{pmatrix} = w_{i} \begin{pmatrix} d_{1i} - E_{0} [d_{1i}] \\ \vdots \\ d_{ji} - E_{0} [d_{ji}] \\ \vdots \\ d_{k-1,i} - E_{0} [d_{k-1,i}] \end{pmatrix}.
$$

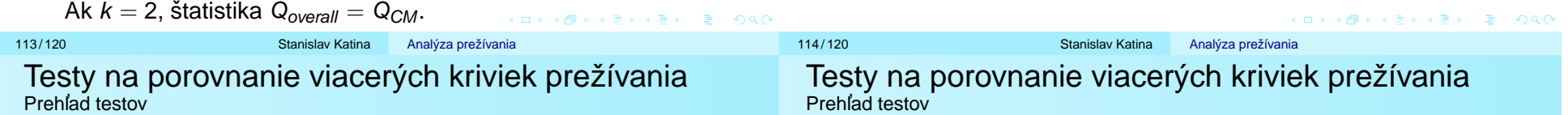

Pre **kovariančnú maticu** bude platiť

$$
\mathbf{V}_{w}=\sum_{i=1}^{I}w_{i}\mathbf{V}\left(t_{i}\right).
$$

Nakoniec bude **testovacia statistika <sup>ˇ</sup>** rovna´

$$
\mathbf{U}_{w}^{\mathsf{T}} \mathbf{V}_{w}^{-1} \mathbf{U}_{w} \stackrel{\mathcal{D}}{\sim} \chi^{2}_{k-1}.
$$

Voľba váh je nasledovná:

- ak  $w_i = n_i$ , potom Q = Q<sub>GB</sub> a ide o **zovšeobecnený** Wilcoxonov test (zovšeobecnený Kruskal-Wallis test, **Gehan-Breslow test)** [TW trieda (2)]
- ak  $w_i =$  1, potom  $\mathsf{Q} = \mathsf{Q}_{\mathsf{CM}}$  a ide o  $\mathsf{Cox}\text{-}\mathsf{Mantel}$  test **(log-rank test)** [TW trieda (1)]
- ak  $w_i = \sqrt{n_i}$ , potom  $\mathsf{Q} = \mathsf{Q}_{\mathcal{TW}}$  a ide o **Tarone-Ware test)** [TW trieda (3)]
- ak  $w_i = \hat{\mathcal{S}}\left(t_i^{-}\right)^{\rho}$ ,  $\rho=0$ , potom  $\mathsf{Q}=\mathsf{Q}_{\mathsf{MH}}$  a ide o **Mantel-Haenszelov test (log-rank test)** [HF trieda (1)]
- ak  $w_i = \hat{\mathcal{S}}\left(t_i^-\right)^{\rho},\, \rho=1,$  potom  $\mathsf{Q}=\mathsf{Q}_{\mathsf{PP}}$  a ide o **Peto-Peto-Wilcoxon test** [HF trieda (2)]

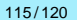

# Testy na porovnanie viacerých kriviek prežívania Test trendu

Test nulovej hypotézy oproti stochasticky usporiadanej alternatíve je **testom trendu**, kde testujeme zoradený vzťah medzi *k* funkciami prežívania definovanými v zmysle vektora váh  $\boldsymbol{\theta} = \left( \theta_1, \theta_2, \ldots, \theta_j, \ldots, \theta_k \right)^{\mathsf{T}}$ , potom

$$
H_0: \lambda_1(t) = \lambda_2(t) = \ldots = \lambda_k(t)
$$

a  $H_1$  :

$$
\lambda_1(t) = \theta_1 \lambda_k(t),
$$
  
\n
$$
\lambda_2(t) = \theta_2 \lambda_k(t),
$$
  
\n...  
\n
$$
\lambda_j(t) = \theta_j \lambda_k(t),
$$
  
\n
$$
\lambda_{k-1}(t) = \theta_{k-1} \lambda_k(t),
$$

kde bez straty na všeobecnosti môžeme predpokladať, že  $\theta_{\pmb{k}}=\mathsf{1}.$ 

# Testy na porovnanie viacerých kriviek prežívania Test trendu

**Testovacia štatistika** pre trend bude daná nasledovným vzt'ahom $\sqrt{2}$ 

$$
Q_{trend} = \frac{\left(\boldsymbol{\theta}^T \mathbf{U}_*\right)^2}{\boldsymbol{\theta}^T \mathbf{V}_*\boldsymbol{\theta}}
$$

a po zložkách

$$
Q_{trend} = \frac{\left(\sum_{j=1}^k \theta_j \sum_{i=1}^l [d_{ji} - E_0[d_{ji}]]\right)^2}{\sum_{i=1}^l \frac{n_i - d_i}{n_j - 1} \left(\sum_{j=1}^k \theta_j^2 E_0[d_{ji}] - \frac{1}{d_i} \left[\sum_{j=1}^k \theta_j E_0[d_{ji}]\right]^2\right)}
$$

kde **U**<sub>∗</sub> je **U** doplnené o *k-*ty element. Ďalej **V**<sub>∗</sub> počítame tak ako **V**, ale s tým rozdielom, že ide o maticu  $k \times k$ . Ak sú váhy lineárne, napr.  $\theta_i = j$ , potom hovoríme o **teste lineárneho trendu**.

Platí

$$
Q_{residual} = Q_{overall} - Q_{trend} \stackrel{\mathcal{D}}{\sim} \chi^2_{k-2}.
$$

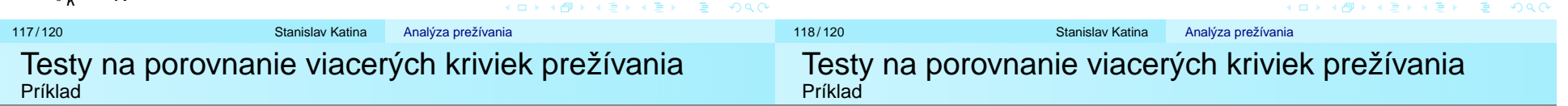

# Example (troivýberová situácia)

Majme experiment, kde sme mali 3 rôzne koncentrácie látky (*konc*<sub>1</sub> = 2.0, *konc*<sub>2</sub> = 1.5 a *konc*<sub>3</sub> = 0) a hľadali sme jej účinok na pacientov, u ktorých sme sledovali objavenie sa nádoru (pozri tabuľku). (1) Nakreslite (a) kumulatívne riziko  $\widehat{\Lambda}_{\mathsf{KM},j}(t)$ , (b) kumulatívne riziko  $\widehat{\Lambda}_{\mathsf{NA},j}(t)$ , (c) Kaplan-Meierove krivky prežívania  $\hat{S}_{KM,j}(t)$  a (d) Breslowove krivky prežívania  $\widehat{S}_{B,i}(t), j = 1, 2, 3$  (vždy po trojiciach do jedného obrázka). (2) Otestujte (a)  $H_0$  :  $\lambda_1$  ( $t)=\lambda_2$  ( $t)=\lambda_3$  ( $t$ ) oproti  $H_1$  : ∃ aspoň jedno  $i < j$ ,  $\lambda_i(t) \neq \lambda_i(t)$  pomocou testovacích štatistík Q<sub>GW</sub>, Q $_{CM}$ , Q $_{TW}$  a Q $_{PP}$ ; (b)  $H_0$  :  $\lambda_1$   $(t)=$   $\lambda_2$   $(t)=$   $\lambda_3$   $(t)$  oproti  $\lambda_1$   $(t)=$  $\theta_1\lambda_3\left(t\right),\,\lambda_2\left(t\right)=\theta_2\lambda_3\left(t\right)$ , kde  $\theta_j=$  kon $\textsf{c}_j,\,j=1,2$  (test trendu) pomocou testovacej štatistiky Q<sub>trend</sub>.

<u>Pozn.:</u> časy do zlyhania alebo cenzúry;  $^+$  znamená cenzúra,  $n_0 = \#$ pozorovaní v  $t_0$ , konc<sub>i</sub> je koncentrácia látky v skupine *j* 

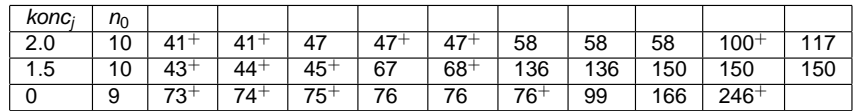